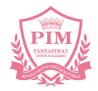

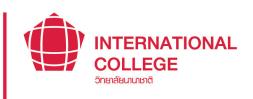

# INTERNATIONAL COLLEGE

PIM Student Manual for Undergraduate Level

วิทยาลัยนานาชาติ

ACADEMIC YEAR 2022

# **CONTENTS**

|                                                      | page |                                            | page         |
|------------------------------------------------------|------|--------------------------------------------|--------------|
| Part 1: Getting to know PIM                          | 1-1  | Student Cards                              | 4-19         |
| Getting to know PIM                                  | 1-2  | Attiring                                   | 4-20         |
| Logo                                                 | 1-3  | Study at PIM                               | 4-21         |
| Official Colors                                      | 1-3  | - View Study Timetables                    | 4-21         |
| Official Flower                                      | 1-3  | - Classroom Schedules                      | 4-22         |
| Philosophy                                           | 1-4  | - Confirmation of Study                    | 4-23         |
| Vision                                               | 1-4  | - PIM e-Learning                           | 4-24         |
| Mission                                              | 1-4  | - PIM MOOC                                 | 4-25         |
| Institutional Identity                               | 1-4  | - PIM Student Practice                     | 4-26         |
| Self-Identity of the Institute                       | 1-5  | Learning beyond classroom                  | 4-27         |
| Faculties                                            | 1-6  | - Resources for Information Searching      | 4-27         |
| The Institute's Music                                | 1-8  | - Academic Journal of Panyapiwat Institute | 4-30         |
|                                                      |      | of Management                              | 1 30         |
| Part 2: Knowing "The Office of General               | 2-1  | The examination is coming What to do next? | 4-31         |
| Education"                                           |      | View Grade Results                         | 4-33         |
| General Education Office Philosophy                  | 2-2  | Student Care and Assistance                | 4-34         |
| Vision                                               | 2-2  | - Advisors                                 | 4-34         |
| Mission                                              | 2-2  | - CCDS                                     | 4-35         |
| Logo and Color                                       | 2-2  | - Smile Center                             | 4-36         |
| Roles                                                | 2-3  | - Friends Care PIM                         | 4-36         |
| PIM 3L: Lifelong Learner Building your future skills | 2-4  | What to do with the new coming semester?   |              |
| Center of Languages and Skills                       | 2-6  | - Course Enrollment Center                 | 4-37<br>4-37 |
| Digital Industry Certification Center                | 2-8  | - Payment for Tuition and Other Fees       | 4-37         |
|                                                      |      | Scholarships                               |              |
| Part 3: Knowing Us "International College"           | 3-1  | Student Discipline                         | 4-39         |
| Vision/ Mission                                      | 3-2  | Clubs and Activities                       | 4-40         |
| Logo and Colors of the College                       | 3-3  | Student Welfare                            | 4-41         |
| The Offered Program/Majors                           | 3-3  | The Intermission Leave                     | 4-42         |
| - Bachelor of Business Administration                | 3-4  |                                            | 4-44         |
| Program in Modern Trade Business                     | J 4  | Honors                                     | 4-45         |
| Management (International Program)                   |      | How to Avoid Being Retired                 | 4-46         |
| Management (international Program)                   |      | Online Petition Submission, Registration,  | 4-47         |
| Dont A. Charlente Charlet Konson                     | 4.4  | Various Evaluations and Others             | 4.40         |
| Part 4: Students Should Know                         | 4-1  | Visa Assistance Services                   | 4-49         |
| PIM Location                                         | 4-2  | Place for Relaxing, Copying, Shopping and  | 4-50         |
| Around PIM: Chaeng Wattana                           | 4-4  | Dormitory                                  |              |
| PIM Map                                              | 4-5  | Various Work Agencies Concerning Students  | 4-54         |
| PIM Academic Calendars and Study Plans               | 4-11 |                                            |              |
| Technologies and Systems for Supporting Students     |      |                                            |              |
| - Single Sign-On                                     | 4-12 |                                            |              |
| - PIM Application                                    | 4-13 |                                            |              |
| - PIM Line Official or PIM CONNECT                   | 4-15 |                                            |              |
| - Wi-Fi PIMHotspot                                   | 4-16 |                                            |              |
| - e-mail                                             | 4-17 |                                            |              |
| - Office 365                                         | 4-18 |                                            |              |

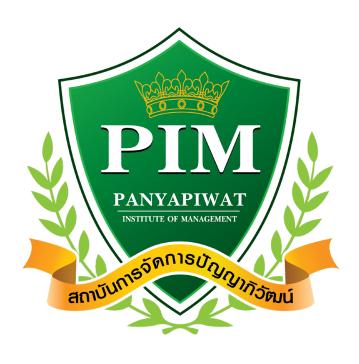

# Part 1

**Getting to know PIM** 

# Getting to know PIM

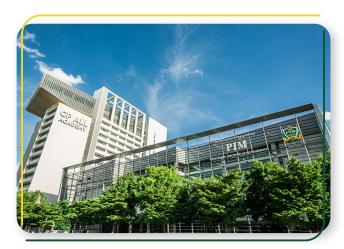

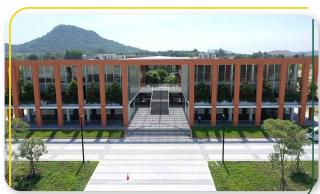

| North     | Chiang Mai, Lampang                                   |
|-----------|-------------------------------------------------------|
| Northeast | Kon Kaen, Nakhon Ratchasima,<br>Udon Thani            |
| Central   | Ayutthaya, Nakhon Sawan,<br>Samut Prakan, Phetchaburi |
| East      | Chonburi                                              |
| South     | Songkhla, Surat Thani                                 |

#### Panyapiwat Institute of Management or PIM (PIM)

is an educational institution sponsored by CP All Public Company Limited under the Charoen Pokphand Group. PIM is accredited by the Ministry of Higher Education, Science, Research and Innovation to offer a degree at Bachelor's degree, Master's degree and Doctoral studies, which provides teaching and learning in Thai, Chinese and English language.

is a corporate university that offers work-based education, we have distinguished academic excellence by focusing on students to learn from hands-on business practice such as CP ALL Group, CP Group and business partners. Student gained work experience until they become proficient Therefore, PIM graduates are quality personnel who are academically knowledgeable and ready to work professionally.

Panyapiwat Institute of Management provides instruction in various locations

- 1. Panyapiwat Institute of Management, known as PIM, is located on Chaengwattana Road. The institute address 85/1 Moo 2, Chaengwattana Rd., Bang-Talad, Pakkred, Nonthaburi, 11120, Thailand.
- 2. Panyapiwat Institute of Management EEC Campus, known as PIM-EEC, The institute address 1 Moo 7, Najomtien, Sattahip, Chonburi, 20250, Thailand.
- 3. Distance learning units in 12 provinces nationwide

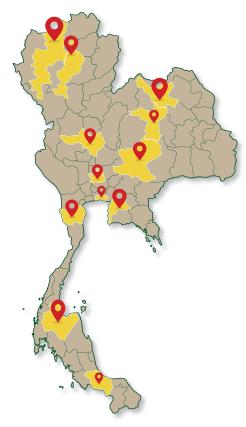

## Logo

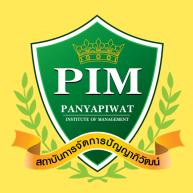

#### **Official Colors**

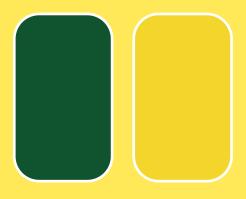

#### Official Flower

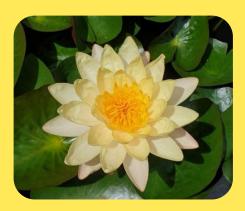

# The olive branches, shield, and ribbon symbolize triumph above all things.

The crown represents education as the highest and greatest achievement.

#### The color green and golden yellow

used in the logo stand for academic and moral excellence – the two guiding principles to a life of prosperity.

Word mark within the shield are the institute's name and acronym in English and bearing the full name of the institute in Thai is the ribbon at the bottom.

#### Green

A symbol of prosperity, growth and fullness

#### Golden Yellow

A symbol of academic and moral excellence

#### The official colors of PIM

The official colors of PIM represent academic and moral excellence – the two guiding principles to a life of prosperity.

#### Water Lily (Mangkala Ubol)

The water lily flower serves as a symbol of:

- 1. Perseverance
- 2. Fortitude
- 3. Magnificent achievement

#### Philosophy

#### Education is the Matrix of Intellect

#### Vision

Creating Professionals through Work-based Education

#### **Mission**

#### Corporate University with the following missions

- To create qualified people who meet the needs of business sector, social sector and global community sector with the emphasis on learning from real experiences (Work-based Education);
- 2. To combine academic knowledge and business for teaching, research, academic services and preservation of arts and culture (Combination of Academic and Professional Expertise).
- 3. To create collaborative networks to develop body of knowledge and promote innovations (Collaborative Networking)
- 4. To develop an organization that is ready to cope with changes and has a good management system. (Transformative Organization & Good Governance)

#### Institutional Identity

Being a Corporate University which is based on Work-based Education style of teaching composes of as follows:

- 1. Work-based Teaching is the combination study of both theorem and case study form real practical worker of an organization in order to prepare the real practice.
- 2. Work-based Learning is the learning by doing with both the prearranged-mentors program and the tracking evaluation system based on the career curriculum to integrate both theorem and real practice.
- 3. Work-based Researching is a research study, conducted by a lecturer, based-on the real-problem research in an organization. The research result is contributed to directly practice and lead the new knowledge breakthrough back to the classroom teaching.
- 4. Networking University is the cooperation network creation among public and private educational institutes of both domestic and aboard in order to establish teaching participation, learning by practice and innovation-oriented research.

# Self-Identity of the Institute "READY to WORK"

#### Being able to learn

- 1. Craving for knowledge, craving for learning, being able to acquire knowledge by oneself.
- 2. Have the know-how and integrate the concerned fields
- 3. Have ability to use the tool or technology for application which is suitable for the desired result (based on their field)
- 4. Have ability to access the news and information resources and properly select the information and knowledge for application

#### Being able to think

- 1. Have competence in analytical thinking, critical thinking, synthesis thinking and innovative thinking
- 2. Be determined to think and have ability to push their thought and inspiration to create field-based work or innovative work
- 3. Have administrative idea like an entrepreneur

#### Being able to work

- 1. Perform cross functional work and have ability to persuade others for goal achievement
- 2. Have communication skills in various languages, including listening, reading, writing, speaking, interpreting and selecting communication channel and tool
- 3. Make decision and assume responsibilities for the consequence
- 4. Have ability to create satisfaction on health, education, personal life and interpersonal relations

#### Being culture-oriented

- 1. Inherit Thai culture
- 2. Have competence in adapting to corporate environment

# Loving righteousness

- 1. Adhere to professional code of conduct or code of business conduct
- 2. Insist on and protect the accuracy
- 3. Respect and appreciate others' goodness.

# **Faculties**

| acuit                                                               |                                                                                                    |               | D   | lace to S | tudu                    |
|---------------------------------------------------------------------|----------------------------------------------------------------------------------------------------|---------------|-----|-----------|-------------------------|
| Faculty                                                             | Program                                                                                                    | Abbreviations | PIM | PIM-EEC   | Distance Learning Units |
| GE<br>nofrorbit<br>GENERAL EDUCATION                                | Offering instructions in general education courses for students PIM Students' Handbook for All Available Programs of Undergraduates 1) Thai language subject group 2) English language subject group 3) Chinese language subject group 4) Humanities and Social Sciences subject group 5) Science and Mathematics subject group | -             |     |           |                         |
|                                                                     | Bachelor Degree                                                                                                    |               |     |           |                         |
|                                                                     | Modern Trade Business Management Program                                                                                                    | MTM           | *   | *         | -                       |
|                                                                     | Modern Trade Business Management (Continuing Program)                                                                                                    | CMTM          |     |           | -                       |
| BA<br>RUSINESS ADMINISTRATION                                       | Modern Trade Business Management<br>(Continuing Program) (Internet-based Distance<br>Education)                                                                                                    | IMM           | -   | -         | *                       |
|                                                                     | Modern Trade Business Management<br>(Continuing Program) (Internet-based Distance<br>Education)                                                                                                    | CIMM          | -   | -         | *                       |
|                                                                     | Digital and Information Technology Program                                                                                                    | DIT           | *   | *         | -                       |
|                                                                     | Computer Engineering and Artificial Intelligence Program                                                                                                    | CAI           |     | -         | -                       |
| nuchonosuniscolsumik.leli<br>focum of ENGINEERING<br>AND TECHNOLOGY | Industrial Engineering and Intelligent<br>Manufacturing Program                                                                                                    | IEM           | *   | *         | -                       |
|                                                                     | Automotive Manufacturing Engineering Program                                                                                                    | AME           |     | -         | -                       |
|                                                                     | Robotics and Automation Engineering Program                                                                                                    | RAE           | *   | -         | -                       |
| . <b>4</b> & .                                                      | Business Chinese Program                                                                                                    | BC            |     | -         | -                       |
| PACIFICATION AND PACIFICATION OF                                    | Business Japanese Program                                                                                                    | ВЈ            | *   | -         | -                       |
| LIBERAL ARTS                                                        | Communicative English for Business Program                                                                                                    | CEB           | *   | -         | -                       |
|                                                                     | Real Estate and Property Management Program                                                                                                    | RPM           | *   | -         | -                       |
| MS PROTECTIONS PROJECTS MANAGEMENT SCIENCES                         | Human Resource and Organization  Management Program                                                                                                    | HROM          |     | -         | -                       |
|                                                                     | Aviation Business Management Program                                                                                                    | AVI           | *   | -         | -                       |
|                                                                     | Hospitality and Tourism Management Program                                                                                                    | HTM           |     | -         | -                       |
|                                                                     | Bachelor of Management                                                                                                    | ВМ            | *   | -         | -                       |
|                                                                     | Major in Corporate and Brand Communication                                                                                                    | СВ            |     | -         | -                       |
| INDERPORTED AND ATT OF COMMUNICATION ARTS                           | Major in Convergent Journalism and Creative<br>Digital Media                                                                                                    | CJ            | *   | -         | -                       |

|                                                                                                    |                                                                                   |                 | Place to Study |         |                               |
|----------------------------------------------------------------------------------------------------|-----------------------------------------------------------------------------------|-----------------|----------------|---------|-------------------------------|
| Faculty                                                                                                    | Faculty Program                                                                   |                 | PIM            | PIM-EEC | Distance<br>Learning<br>Units |
| IAM  NAMA TANGAT VICTOR AND TO A MANAGEMENT TO A MANAGEMENT TO | Innovative Agricultural Management Program                                        | IAM             | *              | -       | -                             |
| <b>  ©</b> CFM                                                                                                    | Teaching Chinese Language Program                                                 | TCL             |                | -       | -                             |
| ncumstomermelfinetsastnassn<br>coccor CREATIVE<br>EDUCATIONAL MANAGEMENT                                                                                                    | English Language Teaching Program                                                 | ELT             | *              | -       | -                             |
| Magainnes disce                                                                                                    | Agro-Industry Technology Management<br>Program                                    | ATM             |                | -       | -                             |
|                                                                                                    | Food Business Management Program                                                  | FBM             | *              | *       | -                             |
| FBM PRUMOSTROSPROVING PAGE 170 POOD BUSINESS MANAGEMENT                                                                                                    | Food Business Management (Continuing Program)                                     | CFBM            |                |         | -                             |
|                                                                                                    | Restaurant Business Management Program                                            | RBM             | *              | -       | -                             |
| PUT NO ANALOG MENTAL PROPERTY OF THE PROPERTY OF THE PROPERTY  | Logistics and Transportation Management<br>Program                                | LTM             |                | -       | -                             |
|                                                                                                    | Nursing Science Program                                                           | NS              | -              | *       | -                             |
| NS<br>ADMINISTRACE<br>OURS OF NUMBERS                                                                                                    | Nursing Science Program (for Graduated Students of all Faculties and Disciplines) | NS              | -              |         | -                             |
| INTERNATIONAL COLLEGE Greedleaunerd                                                                                                    | Modern Trade Business Management (International Program)                          | iMTM            | *              | -       | -                             |
|                                                                                                    | Graduate Diploma Program in Tea                                                   | ching Professio | <u>n</u>       |         |                               |
| CEM  FRUITISCT TRETISCH AND BASCHAREST  EDUCATIONAL MANAGEMENT                                                                                                    | Teaching Profession Program                                                       | GDIP            |                | -       | -                             |
|                                                                                                    | <u>Master Degree</u>                                                              |                 |                |         |                               |
| BA<br>PRINCESSES ADMINISTRATION                                                                                                    | Modern Trade Business Management Program                                          | MBA-MTM         | *              | -       | -                             |
| PROJECT SECUNDATION OF THE PROJECT OF THE PROJECT OF THE PROJECT OF THE PROJECT OF THE PROJECT OF THE PROJECT OF THE PROJECT OF THE PROJECT OF THE PROJECT OF THE PROJECT OF THE PROJECT OF THE PROJECT OF THE PROJECT OF T                                                                                                    | Engineering and Technology Program (International Program)                        | MET             |                | -       | -                             |
| MS<br>nulremeter ASSESSES<br>MANAGEMENT SCIENCES                                                                                                    | People Management and Organization<br>Strategy Program                            | POS             | *              | -       | -                             |
| PURCHAPIRES POST OF COMMUNICATION ARTS                                                                                                    | Innovative Communication for Modem Organization                                   |                 | *              | -       | -                             |
| INTERNATIONAL COLLEGE Transleurus/T                                                                                                    | COLLEGE INTERNATIONAL BUSINESS (INTERNATIONAL PROGRAM)                            |                 | *              |         |                               |
| CEM  Foursetnement a pathoner  CHEATURE EDUCATIONAL MANAGEMENT                                                                                                    | Educational Management and Administration<br>Leadership Program                   | EML             | <b>*</b>       | -       | -                             |
| Chinese                                                                                                    | Business Administration (Chinese Program)                                         | C-MBA           | *              | -       | -                             |
| Graduate School                                                                                                    | Arts Management (Chinese Program)                                                 | C-MA            |                | -       | -                             |
|                                                                                                    | <u>Doctoral Degree</u>                                                            |                 |                |         |                               |
| Chinese<br>Graduate School                                                                                                    | Business Administration (Chinese Program)                                         | C-PhD           | *              | -       | -                             |
| ตายเช่นในเพื่อกำนากใน                                                                                                    | Educational Management (Chinese Program)                                          | C-PhD-ED        | <b>*</b>       | -       | 1-7                           |

# The Institute's Music

# **เพลงประจำ** สถาบันการจัดการปัญญาภิวัฒน์

Koet Ma Pen Khon Tong Phrom Cha Ot-thon Thuk Rueang-rao เกิดมาเป็นคน ต้องพร้อมจะอดทนทุกเรื่องราว

> Mai-wa A-rai Cha Di Rai Sak Thao-rai Tong Mong Wa Pen Bot-rian ไม่ว่าอะไรจะดีร้ายสักเท่าไหร่ ต้องมองว่าเป็นบทเรียน

> > \*Sing Thi Rian Khue Khwam-cham Sing Thi Tham Khue Khwam-ching \*สิ่งที่เรียนคือความจำสิ่งที่ทำคือความจริง

Sing Thi Tham Dai Yak-yen Nan Cha Ying-yai สิ่งที่ทำได้ยากเย็นนั้นจะยิ่งใหญ่

Sing Thi Tham Doi Tua-eng Ying Tham Cha Ying Khao-chai สิ่งที่ทำโดยตัวเอง ยิ่งทำจะยิ่งเข้าใจ

> Mae Nan Phiang-dai Ko Mai Luem แม้นานเพียงใดก็ไม่ลืม

\*\*Tong Khit Pen Tham Pen Rian Pen \*\*ต้องคิดเป็น ทำเป็น เรียนเป็น

Nen Khwam Pen Tham Nai Chai เน้นความเป็นธรรมในใจ

Sing Thi Thuk Rak-sa Wai Thi Phit Rao Tong Thing Pai สิ่งที่ถูกรักษาไว้ ที่ผิดเราต้องทิ้งไป

> Laeo Rao Cha Kao Pai ... Duai Kan แล้วเราจะก้าวไป...ด้วยกัน

\*\*\*Sa-tha-ban Pan-ya Pi-Wat Sa-tha-ban Haeng Pan-ya \*\*\*สถาบันปัญญาภิวัฒน์ สถาบันแห่งปัญญา

Rao Cha Khoi Pen Phu-son Rao Cha Khoi Pen Bao Lom เราจะคอยเป็นผู้สอน เราจะคอยเป็นเข้าหลอม

> Cha Lo Lae Ko Lom Hai Thuk Khon จะหล่อและก็หลอมให้ทุกคน

Hai Phrom Klai-pen Khon Di (Hai Thuk Khon Pen Khon Di) ให้พร้อมกลายเป็นคนดี (ให้ทุกคนเป็นคนดี)

Koet Ma Pen Khon Tong Mung-man Fuek-fon Pra-sop-kan เกิดมาเป็นคน ต้องมุ่งมั่นฝึกฝนประสบการณ์

Kha Khwam Pen Khon Yu Thi Chai WatKanThi Phon-ngan An Mi Kha Khuan Chot-c ham ค่าความเป็นคนอยู่ที่ใจวัดกันที่ผลงาน อันมีค่าควรจดจำ

(Repeat \*, \*\*, \*\*\*) (ช้ำ\*, \*\*, \*\*\*)

Rao Ko Muean It Khon La Kon Wang Son Kan Chueng Naen-na เราก็เหมือนอิฐคนละก้อนวางซ้อนกันจึงแน่นหนา

> Ko Duai Khwam Rak Nai Pan-ya ก่อด้วยความรักในปัญญา

Chap Duai Sat-tha .. Nai Sa-tha-ban .. Khong Rao ฉาบด้วยศรัทธา..ในสถาบัน..ของเรา

(Repeat \*, \*\*, \*\*\*) (ช้ำ\*, \*\*, \*\*\*)

https://www.youtube.com/watch?v=RMeubmRez74

# Mang-Kha-La Ubon Music เพลงมังคลอุบล

\*Mang-Kha-La Ubon Dang Phuak-rao Thuk Khon \*มังคลอุบล ดั่งพวกเราทุกคน

Nak Bao Phrom Pha-chon Ngot-ngam Pon Khem-khaeng หนักเบาพร้อมผจณ งดงามปนเข้มแข็ง

Tai Ngao Hu Kra-chong Phae King Bai Man-khong ใต้เงาหูกระจง แผ่กิ่งใบมั่นคง

Yat Yuen Thon Nong Sue-trong Lae Khaeng-kraeng หยัดยืนทรนง .. ชื่อตรงและแข็งแกร่ง

P (Practicality)

I (Innovation)

M (Morality)

P..I..M P..I..M P..I..M Let Go!! (Repeat \*) (ซ้ำ\*)

\*\*Nai Lok Haeng Khwam-pen-ching Tong Rian Ru Kan Ching Ching \*\*ในโลกแห่งความเป็นจริง ต้องเรียนรู้กันจริงๆ

Tong Ok Pai Ha Khwam-ching Wing Chon Rueang-rao Thae-ching ต้องออกไปหาความจริง วิ่งชนเรื่องราวแท้จริง

Tong Nueai Tong Tho Ching Ching Tong Choe Phu-khon Ching Ching ต้องเหนื่อยต้องท้อจริงๆ ต้องเจอผู้คนจริงๆ

Rian Chak Khon Ru Khwam-ching Laeo Rao Cha Pen Khon-ching เรียนจากคนรู้ความจริง แล้วเราจะเป็นคนจริง

Khon Keng Nan Yang Mai Pho Keng Ching Tong Chat-kan Dai คนเก่งนั้นยังไม่พอ เก่งจริงต้องจัดการได้

Khae Kla Ko Yang Mai Pho Kla Ching Tong Mi Wi-nai แค่กล้าก็ยังไม่พอ กล้าจริงต้องมีวินัย

> Khon Cha-lat Nan Yang Mai Pho Khon Cha-lat Tong Mai Kong Khrai คนฉลาดนั้นยังไม่พอ คนฉลาดต้องไม่โกงใคร

Khaen-graeng Ko Yang Mai Pho Phro-wa Tong Mi Nam-chai แข็งแรงก็ยังไม่พอ เพราะว่าต้องมีน้ำใจ

\*\*\*Thong Si Khiao Kha-chi Chap Si Lueang Rueang-rong
\*\*\*ธงสีเขียวขจี ฉาบสีเหลืองเรื่องรอง

Bon Phaen-din Si-Thong Ni Khue Ban Khong Rao บนแผ่นดินสีทอง นี่คือบ้านของเรา

(Repeat \*\*, \*\*\*) (ช้ำ\*\*, \*\*\*)

https://www.youtube.com/watch?v=UjQ-2M5K9Sc

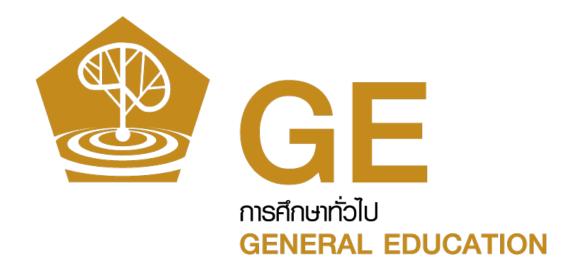

# Part 2

Knowing "The Office of General Education"

#### General Education Office Philosophy

General education creates quality human beings in the world society, with language communication skills, technological advances, thinking process, and public-mindedness.

#### Vision

"Creating Professionals through Work-based Education"

#### Mission

- 1. Producing graduates with quality that is relevant to the needs of enterprises with the emphasis on learning from work-based education. (Work-based Education)
- 2. Combining academic knowledge and professional expertise for provision of instruction, research, academic services, and enhancement and maintenance of arts and culture. (Combination of Academic and Professional Expertise)
- 3. Creating collaborative networking to enhance sustainable organizational competency and social values. (Collaborative Networking)
- 4. Develop the organization to be prepared for the change and have good administrative system (Transformative Organization & Good Governance)

#### Logo and Color

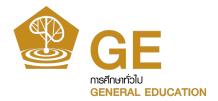

#### Panyapruek tree

or the tree of wisdom that spreads educational shade signifying life-long learning

Color of the Office / Golden brown

#### Roles

The Office of General Education has a working structure consisting of 5 subject groups and 2 centers.

- 1. Thai language subject group
- 2. English language subject group
- 3. Chinese language subject group
- 4. Humanities and social sciences subject group
- 5. Science and mathematics subject group
- 6. Center of Languages and Skills Development (CLSD)
- 7. Center of Professional Certification of Digital Industry

The Office of General Education provides general education courses for "students of all faculties and disciplines of Panyapiwat Institute of Management. It also organizes activities for the students' development based on the graduates' identity, so that the graduates are qualified for the requirements of the enterprises and the society surrounded."

#### PIM 3L: Lifelong Learners Building your Future Skills

PIM 3L: Life Long Learners It is an operation in form of activities for skill development and lifelong learning promotion for students under the Office of General Education which has been commenced since Academic Year 2020 under the project motto "There is no investment generating yield equivalent to the learning investment"

The main objectives of the project are reinforcing the learning and developing life skills for students by aiming at providing essential skills in order to extend individual potential and develop it to build the new skills and encounter the change un future. PIM 3L Project determines the clear goals, including self-development

and human development which lead to further social development.

PIM 3L Activities are divided into 3 categories as follows:

- 1. Liking and Lifestyle
- 2. Professional Skills
- 3. Self Esteem and Society

As learning never stops, we have to precede keeping up with the transformation in the  $21^{\rm st}$  century. To join the PIM activities 3L is a part of life-long learning for PIM students.

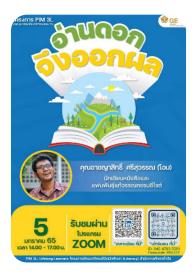

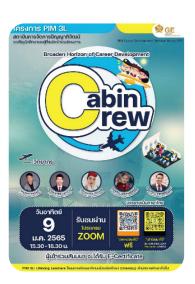

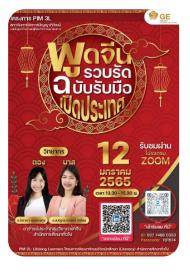

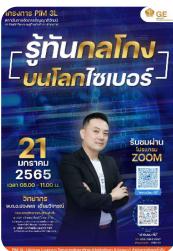

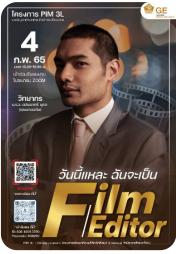

Sample Image of Public Relations Poster for Activities

In addition, the Office of General Education also implements the English Language Communication Application Program to support instructional management in the classroom with the aim of enabling students to pass the assessment criteria in accordance with the Common European Framework of Reference for Languages (CEFR) for at least the B2 level.

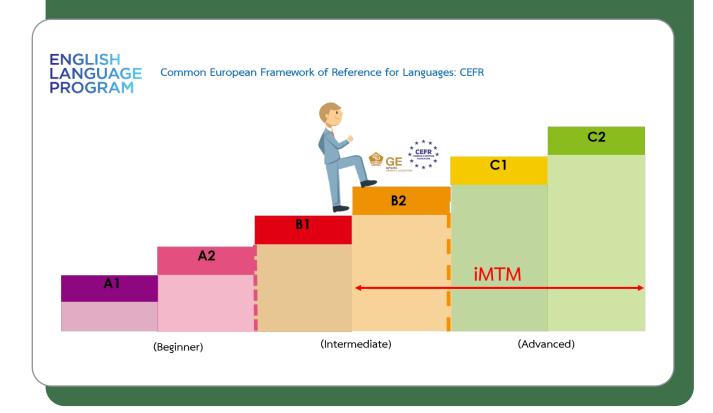

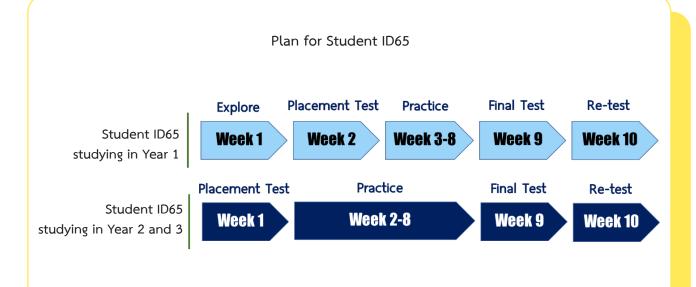

## Center of Languages and Skills

Center of Languages and Skills Development (CLSD) is a work unit under the Office of General Education that has the duty to enhance skills, assess skills and issue standard certifying certificates that are essential to the works of students, namely, communication skills in Thai and foreign language, life skills and digital skills. The CLSD's activities are based on the 4-year operation plan, with the recording of evaluation results and results of student's participation in activities. It is an application program, named "PIM SMART PASSPORT", which is a database of students for use in consideration for decision making concerning the selection of employees to work in various establishments.

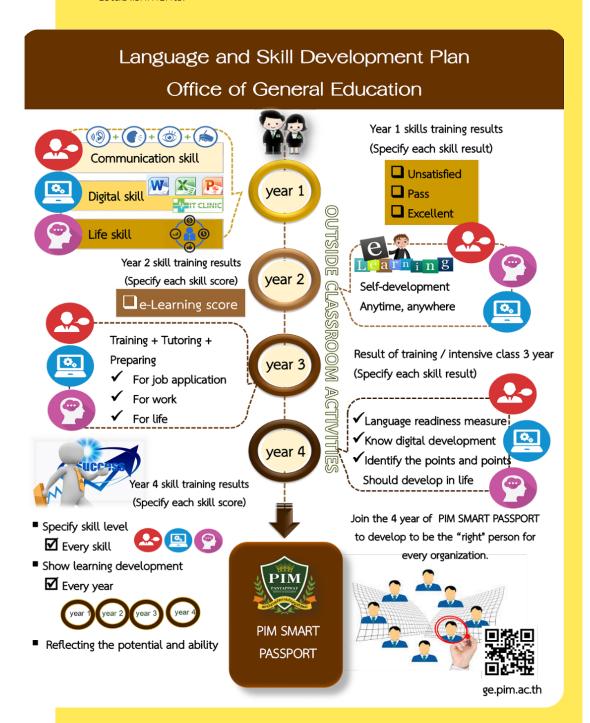

The Office of General Education has set up a training set for the use of office programs. Through the application of "Microsoft Office Simulation" to allow students to practice using tools for office document preparation as well as professional presentations That responds to learning every time.

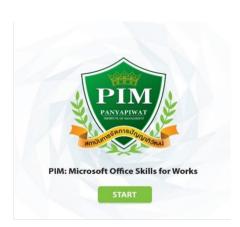

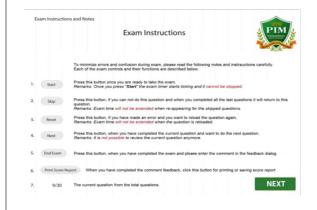

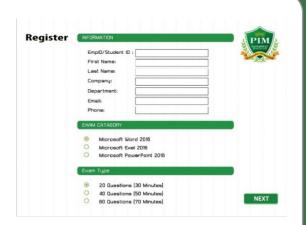

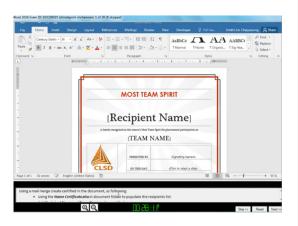

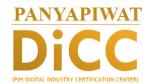

# **Digital Industry Certification Center**

The Center of Professional Certification of Digital Industry is established in order to certificate personal competency with the digital industry professional qualification standards students, personnel and for the public. Moreover, the center aims at the importance of supporting and creating opportunities for digital learning for development of Panyapiwat Institute of Management' students and personnel.

The Digital Industry Program is included:

- 1. Animation Artist, Concept Artist / Visual Artist level 4
- 2. Network and Security Programs, Computer Network Executive Level 4
- 3. Digital Business and Electronic Commerce Program, Electronic Commercial Officer Level 4

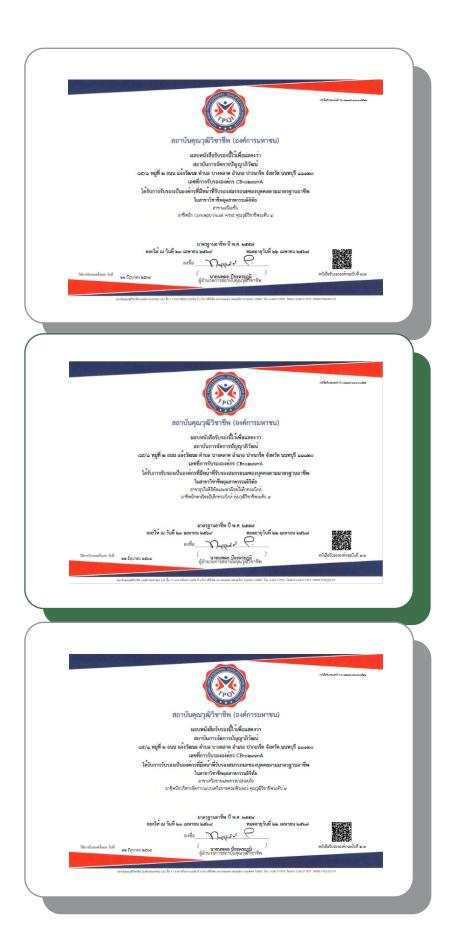

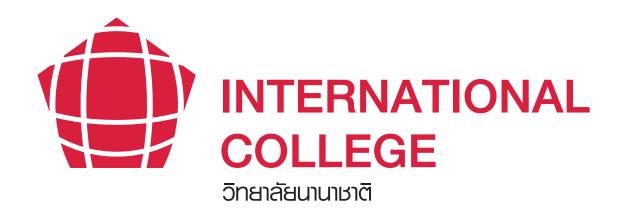

# Part 3

Knowing Us "International College"

# **Knowing Us**

# "International College"

#### Vision

A truly international setting producing cutting-edge graduates and post graduates ready for future skills and global citizenship requirements

#### **Mission**

- We are committed to educating and developing future "inno-preneurs"; enabler of co-creation between impactful innovations and sustainable entrepreneurships to stakeholders and society at large.
- We are likewise equally committed to enhancing our faculties, research and network collaborations necessary to nurture sustainable and life long learning environment

## Logo and Colors of the College

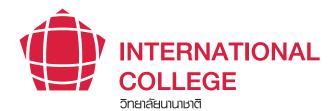

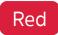

In Chinese culture, red is an auspicious color. With its distinct characteristic, red is like bright lights and warmth amid the cold and represents prosperity. Bold and vivid, red helps boost creativity, energy, and personal productivity which, in turn, will lead to more prosperity. In the emblem of ASEAN, red, which is one of the main colors used, depicts courage and dynamism.

## The Offered Program/Majors

#### Bachelor's Degree

1. Bachelor of Business Administration Program in Modern Trade Business Management (International Program)

#### Master's Degree

1. Master of Business Administration Program in International Business (International Program)

#### Contact

Location: International College

CP All Academy Building, FL.10

Website: https://interprogram.pim.ac.th/

#### **Bachelor of Business Administration Program in**

# Modern Trade Business Management

(International Program)

## **Degree Name**

Bachelor of Business Administration (Modern Trade Business Management) B.B.A. (Modern Trade Business Management)

**Note:** Office of the Ministry of Higher Education, Science, Research and Innovation (MHESI) has acknowledged the curriculum on February 13, 2019

# **Learning Outcomes of Program**

# • Moral and Ethical Aspect

| General Education Category                                            | Specific Subject Category                                             |
|-----------------------------------------------------------------------|-----------------------------------------------------------------------|
| 1. To have self-disciplined and be punctual                           | 1. To have self-disciplined and be punctual                           |
| 2. To be honesty and trustworthy                                      | 2. To be honesty and trustworthy                                      |
| 3. To complete sense of oneself, social and profession responsibility | 3. To complete sense of oneself, social and profession responsibility |
| 4. To perform duties with virtue, morality and public consciousness   | 4. To perform duties with virtue, morality and considerate            |

5. To pay respect to rules and regulations

# Knowledge Aspect

| General Education Category                                                                       | Specific Subject Category                                                                                                    |
|--------------------------------------------------------------------------------------------------|----------------------------------------------------------------------------------------------------|
| To have and apply a broad knowledge in daily life                                                | To understand and analyze the theories toward Modern Trade Business Management                                                                          |
| To understand and analyze relevant principles, also apply as the basic knowledge of that subject | 2. To apply knowledge in Modern Trade<br>Business Management's activities                                                                               |
| 3. To understand and apply practically with specified principles & theories                      | 3. To understand analyze and/or apply involving principles as economics, accounting, logistics, law principles, etc in Modern Trade Business Management |

# Cognitive Skills

| General Education Category                                                                         | Specific Subject Category                                                                     |
|----------------------------------------------------------------------------------------------------|-----------------------------------------------------------------------------------------------|
| To have creativity skill, integrate knowledge and experience to create innovation for that subject | To analyze with studied principles and apply in real situation                                |
| 2. To analyze and have holistic thinking skills                                                    | 2. To solve problem of Modern Trade Business<br>Management with proper principle<br>reference |
| 3. To have a willingness to learn                                                                  | 3. To have a willingness to learn                                                             |

# • Interpersonal Skill and Responsibility Aspect

| General Education Category                                              | Specific Subject Category                                                        |
|-------------------------------------------------------------------------|----------------------------------------------------------------------------------|
| To collaborate well with different situations and organization cultures | To work well with others in groups and team                                      |
| 2. To work well with others in team and have leadership skill           | 2. To be reliable for his/her own assignment                                     |
| 3. To be reliable for his/her own assignment                            | 3. To have resilience skill among different situations and organization cultures |
| 4. To create a good relationship with coworkers and others              | 4. To create a good relationship with coworkers and others                       |
|                                                                         | 5. To have leadership skill                                                      |

# Numeric Analysis, Communication and Information Technology Skills Aspect

| General Education Category                                                                                               | Specific Subject Category                                                                                             |
|----------------------------------------------------------------------------------------------------|----------------------------------------------------------------------------------------------------|
| To gain basic knowledge of mathematics<br>and statistics techniques in order to<br>analyze data and present the findings | To have effective communication skills to explain principles and situations                                           |
| 2. To use Thai language skill effectively                                                                                | To have Information Technology skills for gathering data and presenting the information                               |
| 3. To gain at least one foreign language skill                                                                           | 3. To gain basic knowledge of mathematics and statistics techniques in order to analyze data and present the findings |
| 4. To have Information Technology skills for researching gathering data and presenting the information                   | 4. To communicate and present and be a listener                                                                       |

## **Career Approaches**

Upon graduation from the program, the graduates can work in the career of modern trade business management at the practitioner or supporting level of work lines concerning modern trade businesses. They can also be engaged in their own private businesses regarding modern trade related and so on.

#### **Details of Tuition Fees**

1. The total tuition fee of 585,000 baht is paid for the entire program, and payment of tuition fees for the whole semester at the rate specified by the Institute according to the normal 7 semester study plan.

| Semesters | Tuition fees for students enrolled in the regular semester |
|-----------|------------------------------------------------------------|
| No. 1 - 6 | 84,000                                                     |
| No. 7     | 81,000                                                     |

- 2. The tuition fees for the whole semester do not include the following expenses:
  - Books and learning documents in the course
  - Workshop equipment, raw materials and other related devices
  - Prerequisite course fees
  - Other fees beyond the tuition fees per semester

#### Examples of enterprises that students engage in

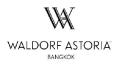

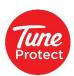

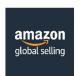

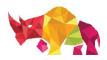

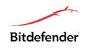

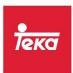

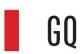

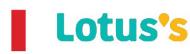

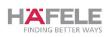

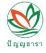

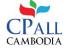

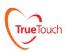

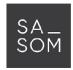

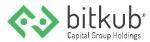

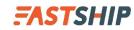

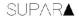

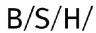

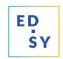

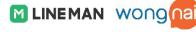

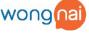

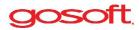

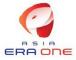

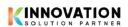

# Study Plan and Internship

# First Academic Year

|             | Semester 1                            |        |             | Semester 2                                      |        |
|-------------|---------------------------------------|--------|-------------|-------------------------------------------------|--------|
| Course Code | Course Title                          | Credit | Course Code | Course Title                                    | Credit |
| EN xxxx     | English Course                        | 2      | EN xxxx     | English Course                                  | 2      |
| EN xxxx     | English Course                        | 2      | CN xxxx     | Chinese Course                                  | 3      |
| TH xxxx     | Thai Course                           | 3      | SC xxxx     | Science & Mathematics Course                    | 3      |
| HM xxxx     | Humanities Course                     | 3      | MI 62101    | Management Foundations & Digital Transformation | 3      |
| MI 62102    | Accounting & Finance for Modern Trade | 3      | MI 62109    | Foundations for Modern Trade<br>Management      | 3      |
| MI 62103    | Economic Analysis for Modern<br>Trade | 3      | MI 62110    | Sales Management & Store<br>Operation           | 3      |
| MI 62104    | Digital Marketing                     | 3      |             |                                                 |        |
|             | Total                                 | 19     |             | Total                                           | 17     |

|             | Summer                                                    |        |
|-------------|-----------------------------------------------------------|--------|
| Course Code | Course Title                                              | Credit |
| MI 62190    | Work-based Learning in Modern Trade Business Management 1 | 3      |
|             | Total                                                     | 3      |

Note: This may subject to change as appropriate

# Second Academic Year

|             | Semester 1                                                   |        |             | Semester 2                                    |        |
|-------------|--------------------------------------------------------------|--------|-------------|-----------------------------------------------|--------|
| Course Code | Course Title                                                 | Credit | Course Code | Course Title                                  | Credit |
| EN xxxx     | English Course                                               | 2      | EN xxxx     | English Course                                | 2      |
| SO xxxx     | Social Sciences Course                                       | 3      | CN xxxx     | Chinese Course                                | 3      |
| MI 62205    | Operations & Supply Chain<br>Management                      | 3      | MI 62214    | Legal Aspects of Modern Trade<br>& e-Commerce | 3      |
| MI 62211    | Visual & Store Design                                        | 3      | MI 62215    | New Product Development & Category Management | 3      |
| MI 62212    | Big Data Analytics for Consumer<br>Behavior                  | 3      | MI 62216    | Customer Experience Manage-<br>ment           | 3      |
| MI 62213    | New Retail                                                   | 3      | MI 62217    | Cross Border e-Commerce                       | 3      |
|             | Total                                                        | 17     |             | Total                                         | 17     |
|             | Summer                                                       |        |             |                                               |        |
| Course Code | Course Title                                                 | Credit | _           |                                               |        |
| MI 62291    | Work-based Learning in Modern<br>Trade Business Management 2 | 3      |             |                                               |        |

Note: This may subject to change as appropriate

Total

#### Third Academic Year

|             | Semester 1                                                     |        |             | Semester 2                                 |       |        |
|-------------|----------------------------------------------------------------|--------|-------------|--------------------------------------------|-------|--------|
| Course Code | Course Title                                                   | Credit | Course Code | Course Title                               |       | Credit |
| EN xxxx     | English Course                                                 | 2      | MI 62318    | Strategic Management for<br>Modern Trade 1 |       | 3      |
| MI 62306    | Ethics, Mindfulness & Leadership                               | 3      | MI xxxx     | Elective courses (2)                       |       | 3      |
| MI 62307    | Applied Business Research                                      | 3      | MI xxxxx    | Elective courses (3)                       |       | 3      |
| MI 62308    | International Business Strategy<br>& Cross Cultural Management | 3      |             |                                            |       |        |
| MI xxxxx    | Elective courses (1)                                           | 3      |             |                                            |       |        |
|             | Total                                                          | 14     |             |                                            | Total | 9      |
|             | Summer                                                         |        |             |                                            |       |        |
| Course Code | Course Title                                                   | Credit | _           |                                            |       |        |
| MI 62392    | Work-based Learning in Modern                                  | 3      |             |                                            |       |        |

Note: This may subject to change as appropriate

Trade Business Management 3

# Fourth Academic Year

3

Total

|             | Semester 1                                 |        |             | Semester 2                                                   |        |
|-------------|--------------------------------------------|--------|-------------|--------------------------------------------------------------|--------|
| Course Code | Course Title                               | Credit | Course Code | Course Title                                                 | Credit |
| MI 62419    | Strategic Management for<br>Modern Trade 2 | 3      | MI 62493    | Work-based Learning in Modern<br>Trade Business Management 4 | 6      |
| MI xxxx     | Elective courses (4)                       | 3      | MI xxxxx    | Free Elective Course (2)                                     | 3      |
| MI xxxxx    | Free Elective Course (1)                   | 3      |             |                                                              |        |
|             | Tota                                       | al 9   |             | Total                                                        | 9      |

Note: This may subject to change as appropriate

Information Bachelor of Business Administration Program in Modern Trade Business Management (International Program), please visit http://202.28.55.154/checo/UnivSummary2.aspx?id=25592501100036\_2116\_ IP&b=0&u=25000&y=

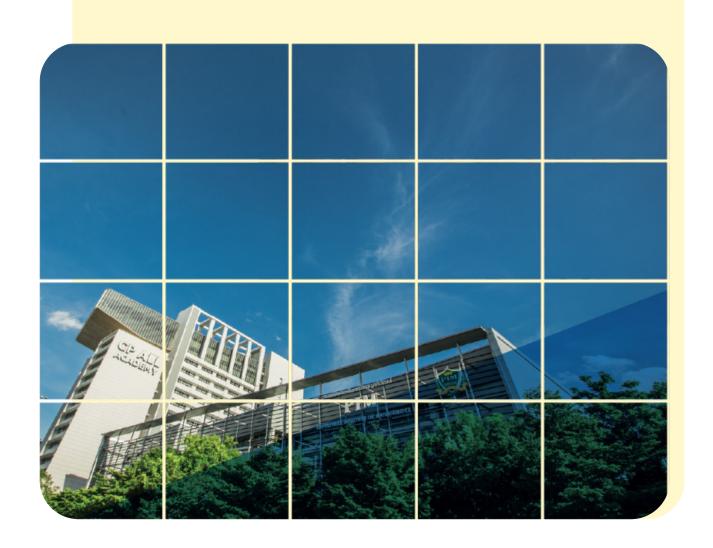

# Part 4 Students Should Know

# **PIM Location**

E-mail : contactreg@pim.ac.th

Facebook:www.facebook.com/pimfanpage

Website: https://www.pim.ac.th/

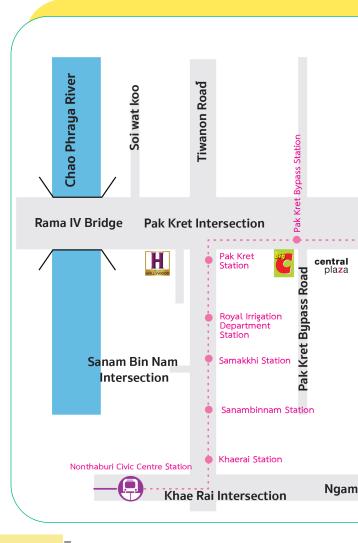

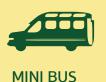

Nonthaburi Pier,- Muangthong Thani – Sali Kho Temple

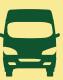

**VAN** 

Meanburi - Pakkred

Victory Monument - Pakkred

Rungsit - Pakkred

Chatuchak – Pakkred

Bang Kapi - Pakkred

Ramkhamhaeng University- Pakkred

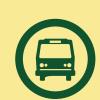

**BUS** 

Bus no. 166

Victory Monument - Muangthong Thani

Bus no. 356

Pakkred – Saphan Mai

Pakkred – Don Muang – Saphan Mai

Bus no. 51

Pakkred – Kasetsart University

Bus no. 52

Pakkred – Chatuchak

Bus no. 150

Pakkred – Happy Land

Bus no. 391

Lad Lum Kaew – Muangthong Thani

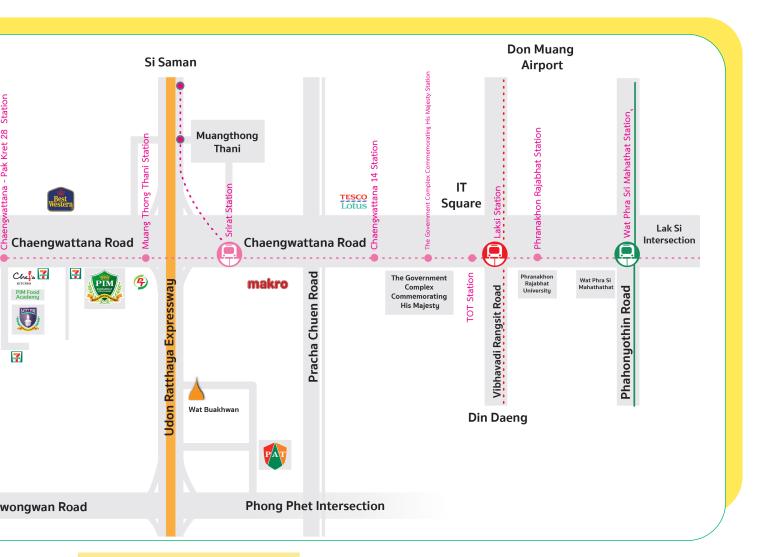

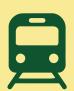

MRT Pink Line

\*\* Service is planned to be
available in 2022

The Mass Rapid Transit (MRT)
System Network in Bangkok
and Bangkok Metropolitan
areas:

https://cdn-cms.pgimgs.com/ static/2019/07/map-bangkokmetro-system.pdf Nonthaburi Civic Centre Station MRT Purple Line Extension with connectivity point

(Sam Yaek Bang Yai Station - Tao Poon Station - Ratburana Station)

...

Royal Irrigation Department Station

Pak Kret Station

Pak Kret Bypass Station

Chaengwattana Station - Pak Kret 28 (300-meter walk to PIM)

Muang Thong Thani Station (500 meter walk to PIM)

Srirat Station (MRT Pink Line Extension with connectivity point to Muang Thong

Thani \*\* Service is planned to be available in 2022)

Chaengwattana 14 Station

The Government Complex Commemorating His Majesty Station TOT Station

Laksi Station (Bang Sue - Rangsit)

Phranakhon Rajabhat Station

Wat Phra Sri Mahathat Station (Mo Chit Station - Saphan Mai - Khu Khot)

•••

Minburi Station

Panyapiwat Institute of Management known as PIM is located on Chaengwattana road on the direction of heading toward Pakkred market.

Remark: MRT Pink Line \*\*Service is planned to be available in

- In October 2022 (1st phase of the project) the MRT will be available >> from Minburi Station The Government Complex Commemorating His Majesty Station
- In August 2022 (2<sup>nd</sup> phase of the project) the MRT will be available (past PIM) >> from Meanburi Station to Irrigation Department Station
- In August 2022 (3<sup>rd</sup> phase of the project) the MRT will be available officially (past PIM) >> from Meanburi Station to the Government Center of Nonthaburi Station

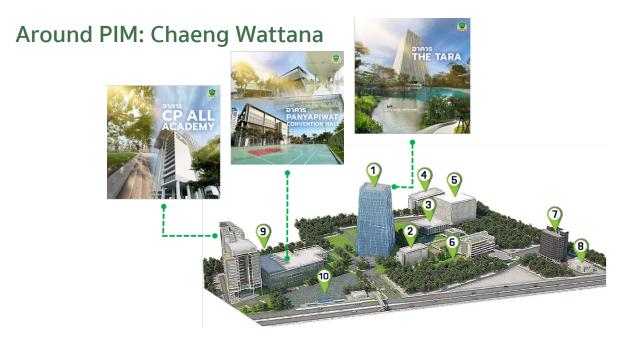

When entering PIM, the students will see many buildings of which area is called "Tara Park". There are companies and organizations located in Tara Park, such as CP All Public Company Limited, Panyatara Company Limited, All Training Company Limited, Satit PIM Panyapiwat Institute of Management Demonstration School, and Panyapiwat Institute of Management. Let's get to know Tara Park area and buildings

| 1  | The TARA Building                                                           | Office building of CP All Public Company Limited                                                                                                    |
|----|-----------------------------------------------------------------------------|----------------------------------------------------------------------------------------------------|
| 2  | Tara 1 Building                                                             | Office building of Gosoft (Thailand) Company Limited and call center agencies                                                                                      |
| 3  | Panyatara Training Center                                                   | Office building and training centers of Panyatara<br>Company Limited and All Training Company Limited. In<br>addition, Bellinee's Bake & Brew and Co-Working Space |
| 4  | The Panyatara 2 Building                                                    | Office building and training centers of Panyatara Company<br>Limited and All Training Company Limited. In addition,<br>there are 7-ELEVEN and 24Shopping           |
| 5  | The Park Building                                                           | 1,000 car Parking Building (including service fee), Inside the building, there are Food Center                                                                     |
| 6  | Satit PIM Panyapiwat Institute Of<br>Management Demonstration School (SPIM) | Office building of CP All Public Company Limited and                                                                                                    |
| 7  | Food Technology Building                                                    | Food Academy                                                                                                    |
| 8  | Chef's Kitchen and 7-ELEVE <b>n</b>                                         | Restaurant and 7-ELEVEN                                                                                                    |
| 9  | Panyapiwat Institute of Management (PIM)                                    | Building for learning, training, activity and contact with the faculties and agencies in PIM                                                                       |
| 10 | Tara Square                                                                 | Multipurpose area which can be served as a parking lot for cars and motorcycles (including service fee)                                                            |

#### PIM Map

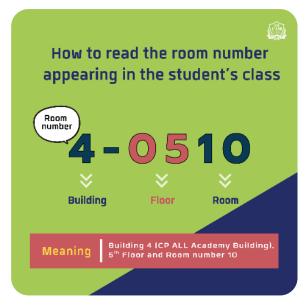

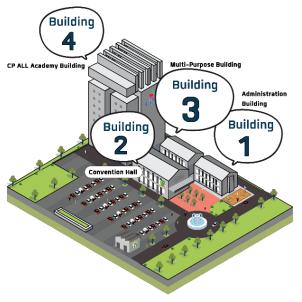

#### **Building 1 (Administration Building)**

FL. 1 : Engineering Laboratory Rooms
Friends Care PIM Room

FL. 2 : Laboratory Rooms

FL. 3 : Prayer Room and Laboratory Rooms

#### Building 2 (Convention Hall)

FL. 1 : Activity Patio, Food and General Merchants, PIM Smart Shop and PIM Souvenir Shop

FL. 2 : Classrooms

FL. 3 : Prayer Room and Meeting Rooms

#### Building 3 (Multi-Purpose Building)

FL. 1 : Laboratory Rooms

FL. 2 : Nursing Room and Offices

FL. 3 : Laboratory Rooms and Classrooms

#### Building 4 (CP ALL Academy Building)

FL. G : Photocopy Shop

FL. L : Admissions Center, 7-ELEVEn Shop and

Bellinee's Bake & Brew

FL. M : Aviation Business Training Center

FL. 3 : Food World @ PIM

FL. 4 : Classrooms and Ground Laboratory Rooms

FL. 5-6: Classrooms

The Office of Student Development

#### Building 4 (CP ALL Academy Building)

FL. 8 : Classrooms, Smart Classroom, Store Model and GO Classroom

FL. 9 : Lecturer Offices

- Faculty of Agro Industry

- Faculty of Communication Arts

- Faculty of Creative Education Management

- Faculty of Innovative Agricultuere Management

- Faculty of Food Business Management

FL. 10 : Lecturer Offices

- Faculty of Business Administration

- Faculty of Management Sciences

 Faculty of Logistics and Transportation Management

- International College

- Chinese Graduate School

FL. 11 : Lecturer Offices

- Faculty of Liberal Arts

- Faculty of Engineering and Technology

- The Office of General Education

FL. 12 : Laboratory Rooms and Lecturer Office

Faculty of Management Sciences
 (Hospitality and Tourism Management

Program)

FL. 12A: Library (PIM Creative Learning Space)
 FL. 14: The Office of Accountancy and Finance,
 The Office of Academic Affairs and Reading Zone

FL. 16 : Auditorium

# **Classrooms and Laboratory Rooms**

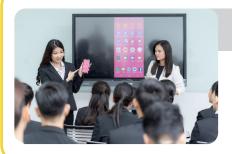

## **Smart Classroom**

Rooms: 4-0806

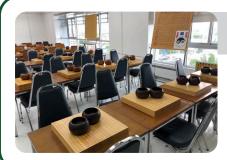

# GO Classroom

Rooms: 4-0808

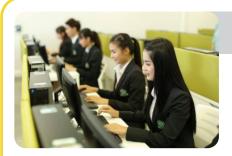

# Computer & Sound Lab

Room 1-0301, 1-0303, 3-0309, 3-0310, 4-1204, 4-1205, 4-1209 and 4-1210

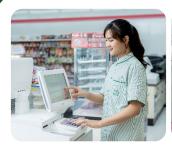

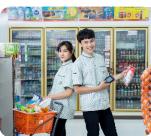

#### 7- ELEVEN (PIM Store Model)

Rooms: 4-0807

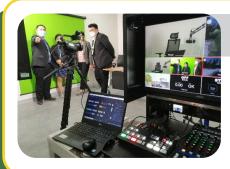

# Distance Learning Studio

Rooms: 4-1208

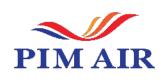

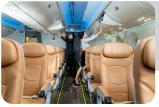

# Aviation Business Training Center (PIM Air)

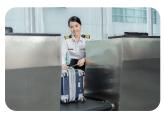

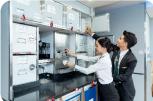

Sky Terminal Rooms: 4-M001
AIRCRAFT Rooms: 4-M002
Ground Lab Rooms: 4-0408

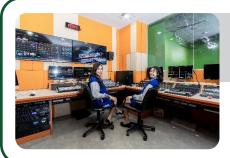

# Media and Multimedia Laboratory Convergent Media Studio

Room: 4-1206

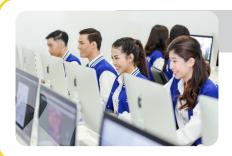

# Mac Lab

Room: 4-1207

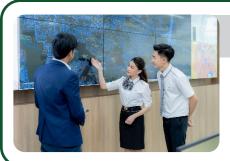

# Logistic Strategic Management Lab

Room: 1-0201

# **Hospitality Lab**

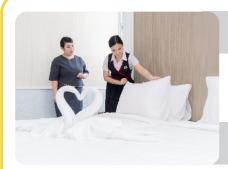

# Deluxe Room Mock-up

Room: 1-0204

# Culinary and Restaurant Mock-up

Room: 1-0204

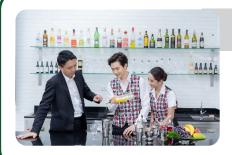

# Mixology Mock-up

Room: 1-0206

# Food, Bakery and Beverage Laboratory Rooms

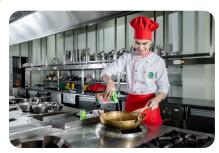

**Cooking Lab** 

Room: 3-0112

Coffee and Beverage Lab

Room: 3-0113

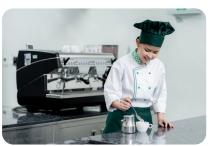

Bakery Lab

Room: 3-0114

Sensory Evaluation and Consumer Research Center

Room: 2-0238

### **Sciences Laboratory Rooms**

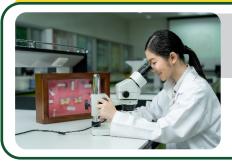

### Physical and Innovative Agricultural Lab

Room: 3-0101

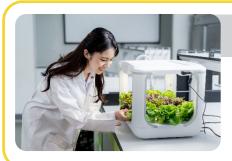

### Chemical Lab

Room: 3-0101

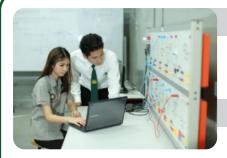

### Microprocessor and Embedded System Lab

Room: 1-0302

### Advanced Research Lab

Room: 1-0308

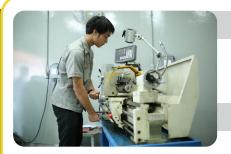

### Mechanical Engineering Lab

Room: 3-0105 and 3-0106

### Industrial Engineering Lab

Room: 3-0107

### Industrial Automation System Lab

Room: 3-0108

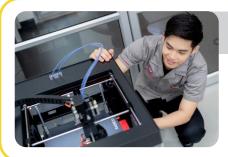

### **Automotive Information Lab**

Room: 3-0102

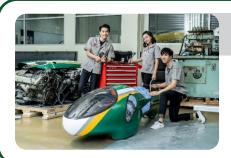

### Automotive Electronics Lab

Room: 3-0103

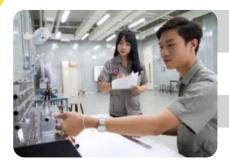

### **Electronics and Digital Lab**

Room: 1-0304

Network Lab

Room: 1-0307

Physics Lab

Room: 1-0305

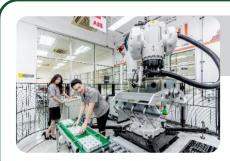

## Innovation Center for Robotics and Automation Systems (iCRAS)

Room: 1-0101

### PIM Academic Calendars and Study Plans

The Work-based Education model of teaching of the institute is a practice-oriented instruction for the students to gain knowledge from classrooms and the real workplaces. Once students graduate, they will be ready to work with accumulated experience, professional skill, life skill and social skill as well as life-long learning development.

### Academic Calendar 2022 for Undergraduate Level; International Collage

| Activities                                                                                                    | Semester 1           | Semester 2           | Summer Semester      |
|----------------------------------------------------------------------------------------------------|----------------------|----------------------|----------------------|
| Online registration period via the PIM registrar system website/ Academic advising/ Tuition fees payment period* | 22 – 28 Aug 2022     | 9 - 15 Jan 2023      | 23 – 28 May 2023     |
| Instruction Begins                                                                                               | 29 Aug 2022          | 16 Jan 2023          | 29 May 2023          |
| Period for maintaining student status/<br>Request for intermission leave                                         | 29 Aug – 29 Sep 2022 | 16 Jan – 16 Feb 2023 | 29 May – 29 Jun 2023 |
| Last day for late registration and Late fees (This fine is subject to 100 baht/day)**                            | 29 Aug – 2 Sep 2022  | 16 – 20 Jan 2023     | 29 May – 2 Jun 2023  |
| Course adding /withdrawal period without "W" record                                                              | 29 Aug – 9 Sep 2022  | 16 – 27 Jan 2023     | 29 May – 9 Jun 2023  |
| Course withdrawal period with "W" record                                                                         | 12 Sep – 18 Nov 2022 | 30 Jan – 7 Apr 2023  | 12 Jun – 14 Jul 2023 |
| Last day of classes                                                                                              | 9 Dec 2022           | 28 Apr 2023          | 4 Aug 2023           |
| Final examinations                                                                                               | 6 – 9 Dec 2022       | 24 – 28 Apr 2023     | 31 Jul – 4 Aug 2023  |
| Online Grade announcement                                                                                        | 2 Jan 2023***        | 22 May 2023          | 21 Aug 2023          |
| Last day to adjust grade "I"                                                                                     | 3 Feb 2023           | 23 Jun 2023          | 22 Sep 2023          |
| Instruction Begins for academic year 2023                                                                        | 28 Aug 2023          | 15 Jan 2024          | 27 May 2024          |

#### Note

- \* Late registration fees will be charged according to the Institution announcement
- \*\* Not applicable for new students
- \*\*\* Or to be announced by college
  Information Academic Calendar: https://aa.pim.ac.th/wp/calendar-undergraduate-th

### **Technologies and Systems for Supporting Students**

### Single Sign-On

The institute provides various information services for students for examples, Email, e-Learning, PIM Application and the Registrar System (REG). In order to gain access to the services, students need to log in with the Username and Password (Single Sign-On).

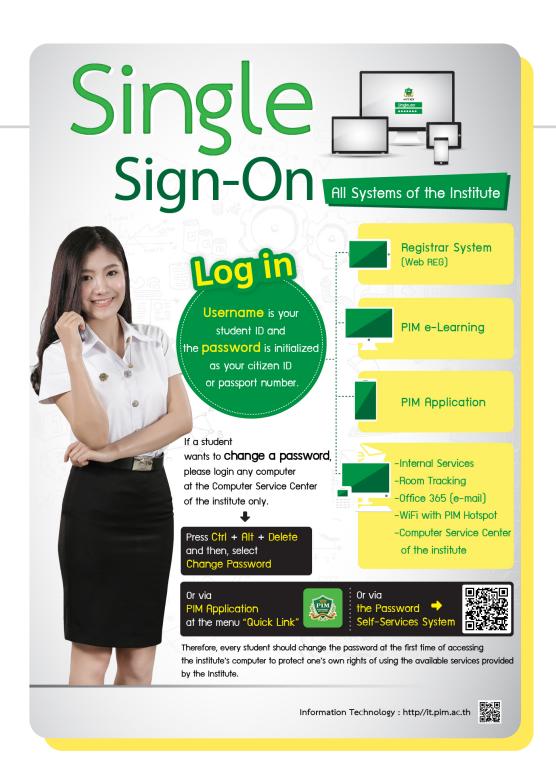

### PIM Application

PIM Application is an application that is necessary for students to facilitate the convenience of students in various matters.

### Examples of functions of PIM Application to facilitate the convenience of students:

- 1. Viewing the class schedule, class room, examination room, and learning outcome >> via the Academic menu
- 2. Confirming the identity and time of entering class for each course >> via the Check Room Tracking menu
- 3. To show the student identity >> through menu electronic student ID card
- 4. Checking the name of the advisor >> via the Advisor menu
- 5. Checking the educational calendar and various activities >> via the activities calendar
- 6. Receiving notifications from the Institute >> via the Notifications menu
- 7. Accessing important URL links such as e-Learning, REG (Educational Services System), online request forms, library circulation service, etc.

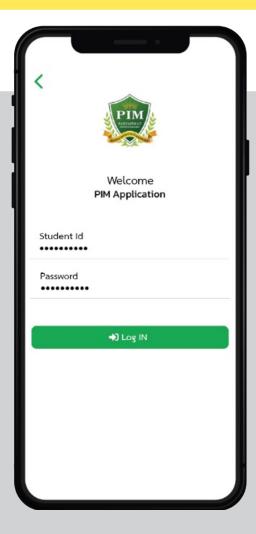

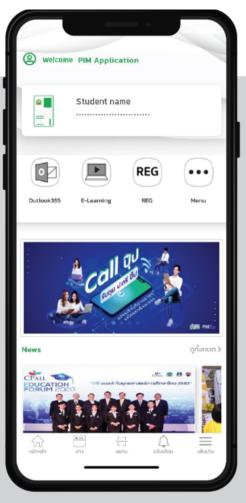

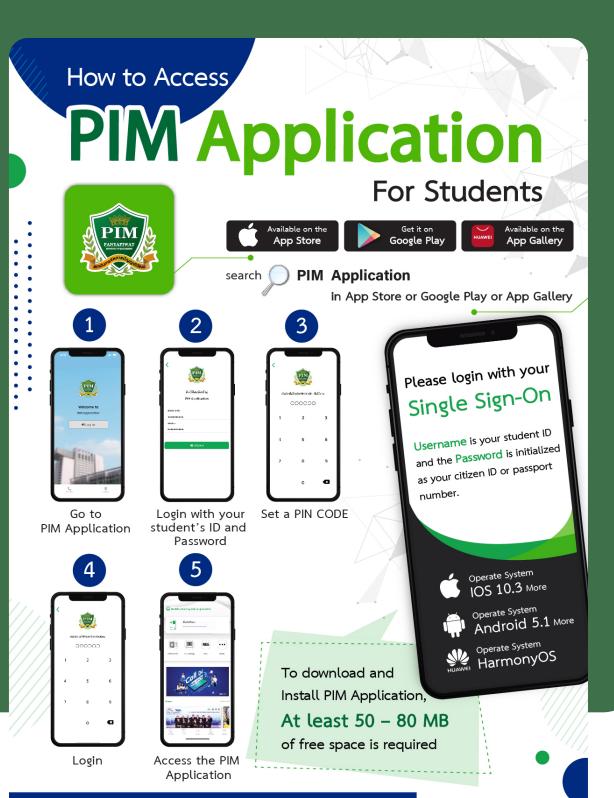

To access the PIM Application for the next Login use your PIN CODE

Information Technology http://it.pim.ac.th

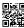

### Note:

Incase that a student change a smart device and want to install the PIM Application on the new device, please contact the Office of Information Technology, 12<sup>th</sup> floor, CP ALL Academy building; or via facebook: สำนักเทคโนโลยีสารสนเทศ สถาบันการจัด การปัญญาภิวัฒน์

### PIM Line Official or PIM CONNECT

PIM CONNECT is a Line Official of Panyapiwat Institute of Management (PIM). It is to facilitate all PIM Students in case that they need to inquire, consult and to access to information and service systems of PIM. The students can access via the Rich Menu, available for 24 hours everyday.

How to access PIM Line Official

## PIM Line Official 💬

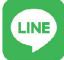

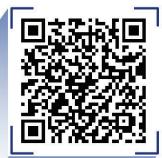

### PIM CONNECT

Scan the QR-code to add friend, "PIM CONNECT".

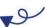

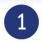

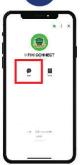

Once, successful adding friend; click the "Chat" icon.

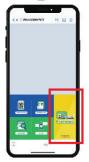

Then, click the "Register Information" icon.

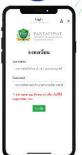

Finally, register with your student's ID and password.

### User / Password

for Logging in every PIM system.

Students can use ones' own "Username" and "Password" to login any computers in PIM

### Username

Username (Student ID)

### Password

Password (Initially prescribed as the student's Thai National ID No.; or Passport No. for Non-Thai students)

### "PIM CONNECT" service menus:

### Room tracking

- Confirm class attendant
- View class schedules and venues
- View exam schedules and venues

#### **Quick link**

- View academic calendars and activities schedules
- Access important URLs

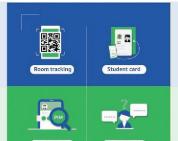

#### Student card

- Access the student ID card for any authentication purposes
- View the student's personal info
- View the advisor's name
- View grade results

#### O & A

- For further inquiries and contact details

For additional details on IT services, please visit http://it.pim.ac.th

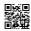

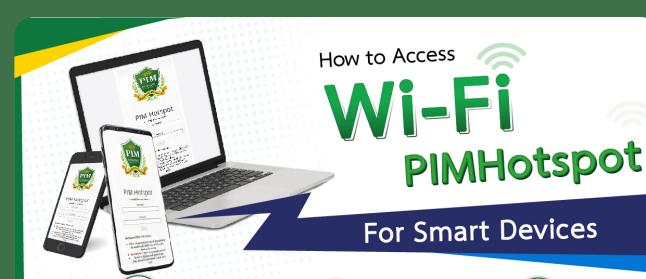

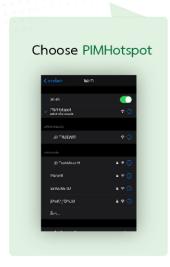

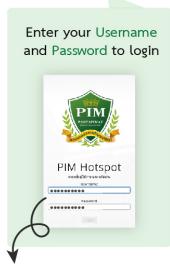

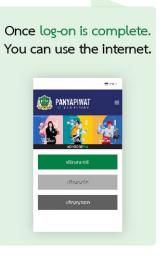

Please login with your Single Sign-On

Username : Student ID

Password: is initialized as your citizen ID or passport number.

For further inquiry, please contact the office of information Technology. **Tel 02-855-0400** 

PIMHotspot Time limit is 5 hours per usage otherwise a re-login is required

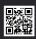

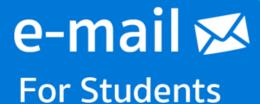

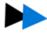

### Example

Student's name is Mr. Panya Piwat; Student's ID is 6354100051.

Therefore, e-mail of Mr. Panya Piwat is 6354100051@stu.pim.ac.th

To access an e-mail account

1

via PIM Application >> Enter PIN Code >> "PIM Webmail"

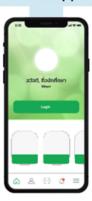

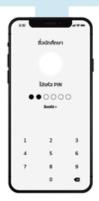

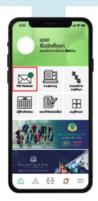

2

Open a web browser and navigate to http://webmail.pim.ac.th

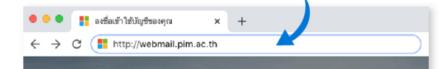

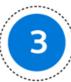

via Outlook program

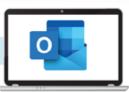

Information Technology: http://it.pim.ac.th

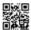

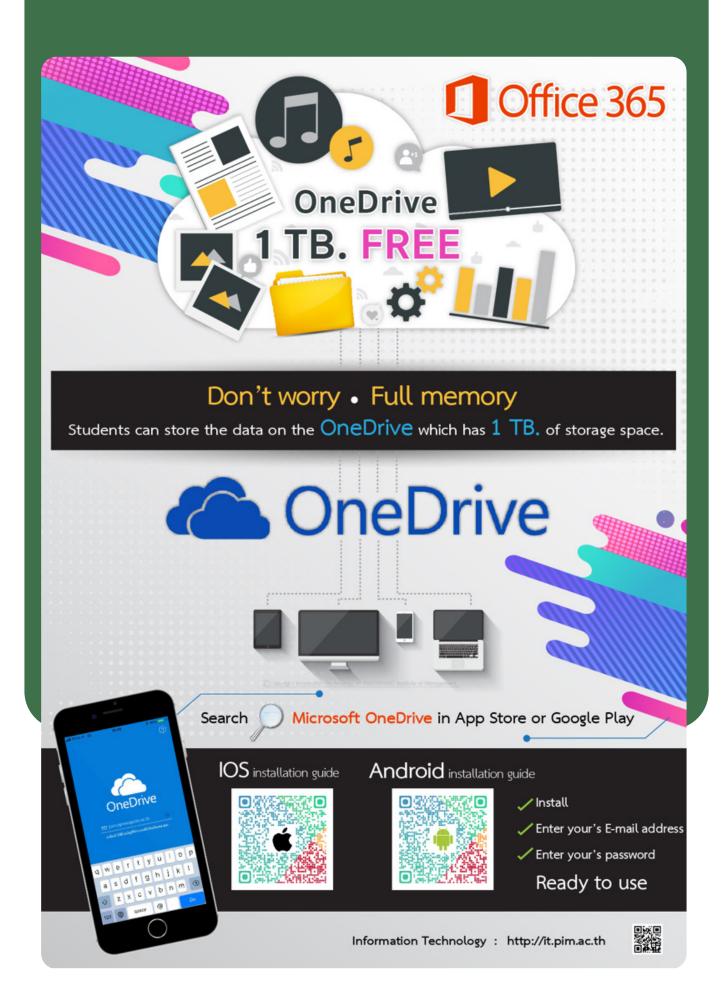

#### **Student Cards**

PIM Students receive students' electronic ID card, registered through PIM Application (via Student's Electronic ID card menu) and/or PIM CONNECT (PIM LINE Official Application)

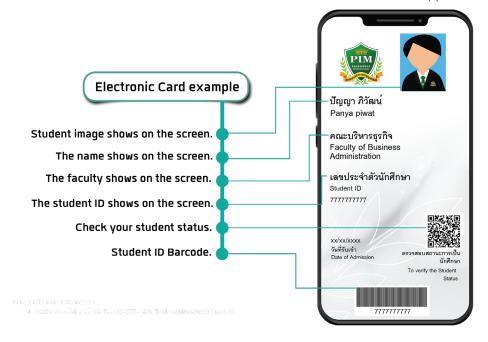

- 1. show one's identity when communicating with the Institute, or any other work unit
- 2. To be used to show one's identity for taking the examination
- 3. To be used to borrow and return books at PIM library
- 4. As an ID card (Original or copy of student ID card) for receiving other services, or reimbursing the Institute's expenses

However, if students have any problems in accessing electronic card via the PIM Application or/and PIM CONNECT (PIM LINE Official), please contact the Office of Information Technology, 12th floor, CP ALL Academy building; or via facebook: สำนักเทคโนโลยีสารสนเทศ สถาบันการจัดการปัญญาภิวัฒน์

On the other hand, if any student wants a **physical student ID** card, please contact the Office of Academic Affairs. The student ID card fee is waived for the first issue.

Electronic student ID card

0 2855 0269

Physical student ID card

0 2855 1140, 0 2855 1436

### **Attiring**

### Student Uniforms

Wearing a student uniform is a proud expression of being a student of the institute. Students should wear a student uniform on the day of class attendance or contacting the institute; and a PIM suit on the day of examination or ceremony in order to be well organized and create a good image for the institute.

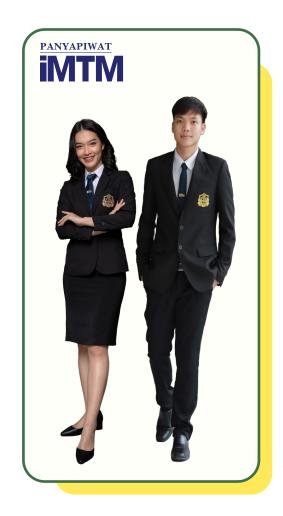

### Uniforms of Faculty / Department

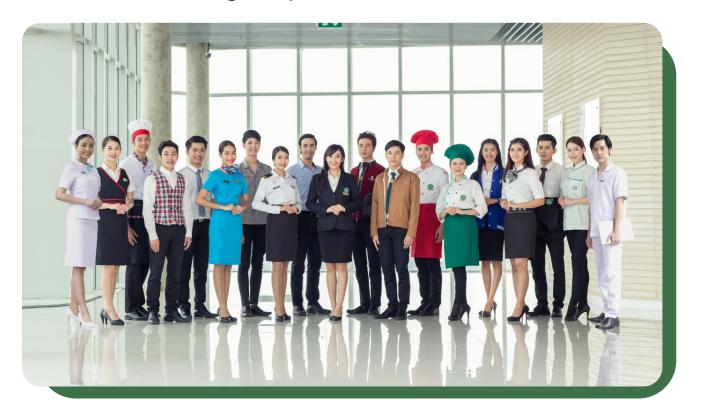

### Study at PIM

### View Study Timetables

Students can view the study timetable through the PIM Application or/and PIM CONNECT (PIM LINE Official)/ (by choosing "REG" (Registrar System) to access the Registrar System (http://reg.pim. ac.th) by the following steps:

- 1. Login to the system.
- 2. Click the "Study Timetable" button on the left menu.
- 3. Click on relevant links such as an academic year and a semester to view the study timetable. The system will automatically send an alert e-mail via PIM Application to remind students of the time, course title and the classroom number before the 30-minutes start time.

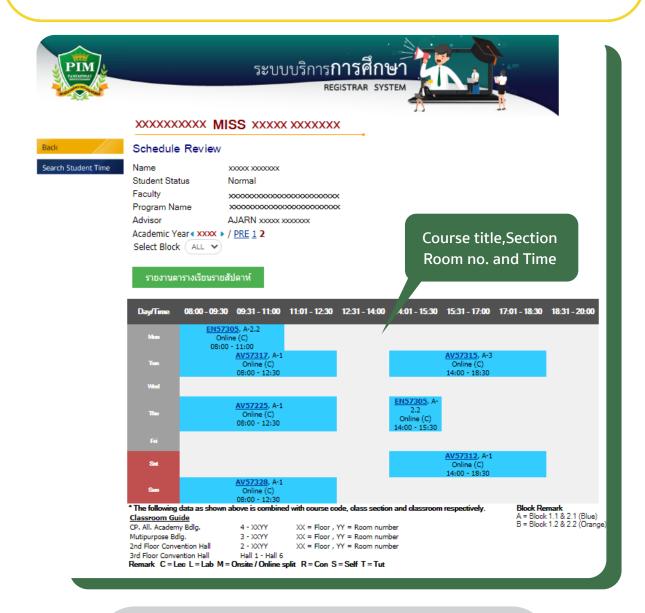

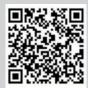

For more information about the study timetable, Tel 0 2855 0975, 0 2855 1145 and 0 2855 1669

### Classroom Schedules

Classroom schedules are posted in front of the room, showing the classes held in the room on a weekly basis. Students should check this schedule to ensure they are in the right room, as it reflects changes in scheduled classes.

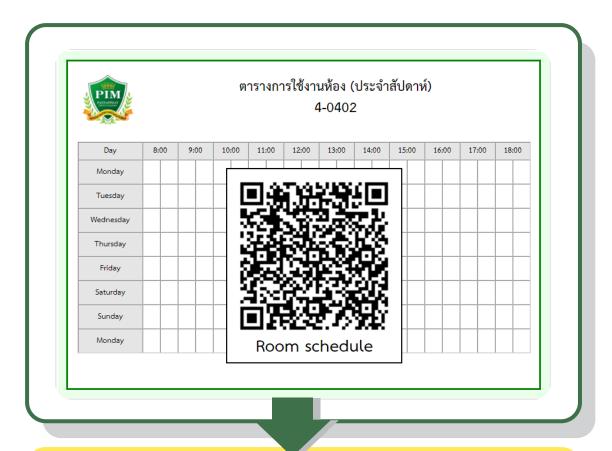

| PIM        | Room • Update date                                                                     |    |                         |                                   |                      |            |                                       |         |     |                                       |      |                       |                                  |                           |                                                                       |       |                        |      |  |    |        |  |
|------------|----------------------------------------------------------------------------------------|----|-------------------------|-----------------------------------|----------------------|------------|---------------------------------------|---------|-----|---------------------------------------|------|-----------------------|----------------------------------|---------------------------|-----------------------------------------------------------------------|-------|------------------------|------|--|----|--------|--|
| Date       | 8:0                                                                                    | 00 | 9:00                    | 10                                | 0:00                 | 11:        | 00                                    | 12:     | :00 | 13                                    | 3:00 | 14:0                  | 00 1                             | 5:00                      | 16:00                                                                 | 17:00 | 18                     | 3:00 |  |    |        |  |
| XX XX XXXX | BC60230 : Chinese Business Culture and Etiquette (B-1) (Ajam.Tansiny 0301)             |    |                         |                                   |                      |            |                                       | ·       |     | : Modern China (B-<br>:Khanitha 0491) | 1)   |                       |                                  |                           |                                                                       |       |                        |      |  |    |        |  |
| xx xx xxxx |                                                                                        |    |                         | BE58127 :                         |                      | nent (B-1) |                                       | nd      |     |                                       |      | BA6020                |                                  | anagerial A<br>anitta 106 | Accounting (B-11)                                                     |       |                        |      |  |    |        |  |
| XX XX XXXX |                                                                                        |    |                         |                                   | neroom<br>airat 0213 | 3)         |                                       |         |     |                                       |      |                       |                                  | Intervi                   | er Job Application a<br>ew (B-2)<br>chasri 1315)                      | and   |                        |      |  |    |        |  |
| xx xx xxxx | RB5820                                                                                 |    | System (E               | staurant Man<br>B-1)<br>pon 1492) | agement              |            |                                       |         | TC  |                                       |      | Thai Transitiwan 0819 | slation (B-1)<br>9)              | Busine<br>Eti             | 0230 : Chinese<br>ess Culture and<br>iquette (B-1)<br>n.Tansiny 0301) |       |                        |      |  |    |        |  |
| xx xx xxxx | BE5832                                                                                 |    | for Event:<br>(Ajam.Mar | rs and Exhibit                    | tions (B-1)          | and V      | 201 : Dyna<br>ibrations (<br>n.Puwado | (B-1)   |     |                                       |      | AME                   | E <b>3201</b> : Dynam<br>(Ajarn. | ics and Vib<br>Puwadon )  |                                                                       |       | Course title (Section) |      |  | n) |        |  |
| xx xx xxxx |                                                                                        |    |                         |                                   |                      |            |                                       |         |     |                                       |      |                       |                                  |                           |                                                                       | ar    |                        |      |  | 1  | or's n |  |
| xx xx xxxx | CN60105 : Chinese for Work 1 (8-25)  (Ajarn.Wasana )  (Ajarn.Wasana )  (Ajarn.Wasana ) |    |                         |                                   |                      |            |                                       |         |     |                                       |      |                       |                                  |                           |                                                                       |       |                        |      |  |    |        |  |
| xx xx xxxx |                                                                                        |    | BC                      | C60230 : Chir                     |                      | 3-1)       |                                       | iquette |     |                                       |      |                       |                                  |                           | : Modern China (B-<br>:Khanitha 0491)                                 | 1)    |                        |      |  |    |        |  |

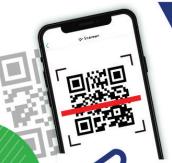

Class Attendant Confirmation

# Tracking

LINE

Approach

Scan the QR-code via PIM Line Official, "PIM Connect".

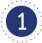

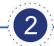

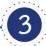

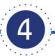

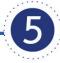

Launch the Line application.

Enter PIN Code.

Choose the "Room Tracking" menu icon. Then, choose confirm class attendant.

Scan the QR-code of the classroom.

Verify the class attendant records.

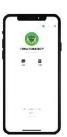

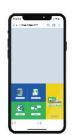

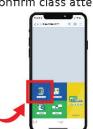

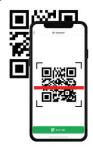

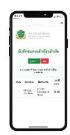

**Approach** 

### Scan the QR-code via "PIM application"

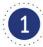

Launch the PIM application.

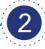

Enter PIN Code.

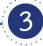

Choose the "Room Tracking" menu icon.

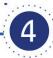

Scan the QR-code

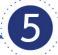

Verify the class attendant records.

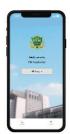

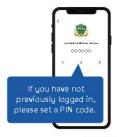

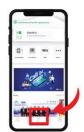

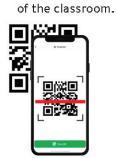

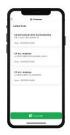

### Example

of Times for Scanning QR-Codes

Class Periods 8.00 AM - 9.30 AM

Attending Time 7.45 - 8.15 AM

Leaving Time 9.15 - 9.45 AM

### For further inquiries,

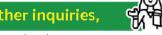

#### please contact

the Office of Information Technology, Room no. 4-1202 Floor 12th CP ALL Academy building

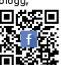

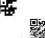

For additional details on IT services, please visit http://it.pim.ac.th

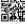

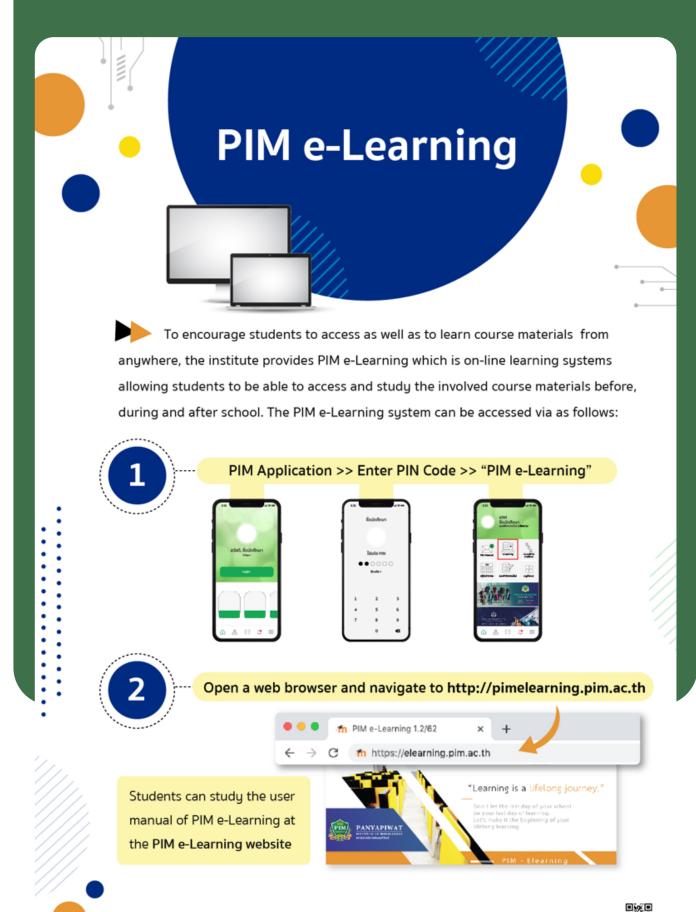

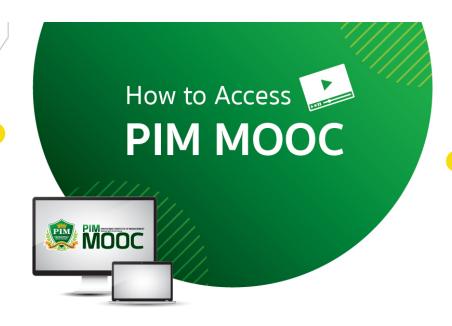

PIM MOOC is online courses of PIM knowledge and expertise.

Meet the today learning resolution which can be accessed from anywhere and anytime.

There are study courses for PIM students to learn and research in the courses and openly provided for guests interested in increasing knowledge to access.

Open a web browser and navigate to URL http://mooc.pim.ac.th

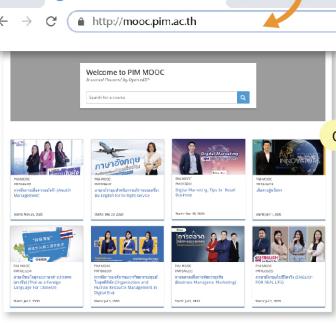

O I PIM MOOC

Or scan the QR-Code below

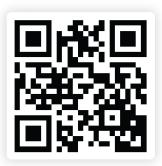

Information Technology http://it.pim.ac.th

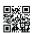

# PIM Student Practice

PIM provides teaching and learning model as Workbased Education. All PIM students will experience learning on the real-work practice. Practicing in an internship company is an important course of programs; and aimed at both students' efficiently practicing and real-work skill development. Therefore, students should behave appropriately while practicing during their internship periods.

### **Examples of Partner companies**

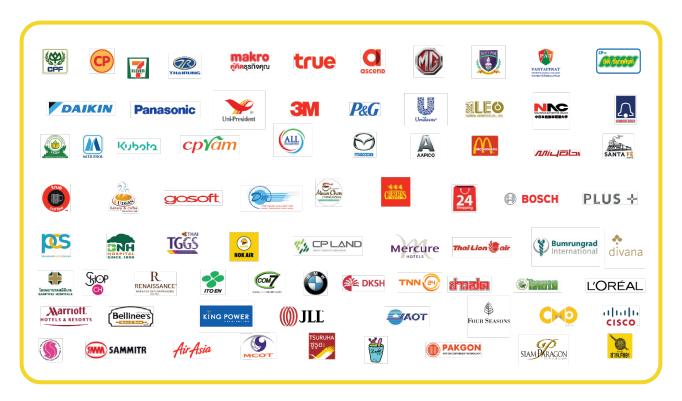

### **Practice Instructions**

- 1. Attend the training on the date and time determined by the company.
- 2. Strictly follow the rules of the company.
- 3. Respect, obey and follow the trainers' instructions.
- 4. Punctuality, diligence, patience and job caring are required.
- 5. Perform the assigned duties with care and comply with the security rules of the company.
- 6. Honesty, generosity, and sacrifice to others are required.
- 7. Dress and behave appropriately.
- 8. DO NOT disclose any information of the company without permission.
- 9. Express your gratitude to trainers at the end of the internship.

### Learning beyond classroom Resources for Information Searching

PIM Library or PIM Creative Learning Space is located at Building 4 (CP ALL Academy), Floor 12A. PIM Library provides learning services in terms of information resources such as books, journals, theses, e-books, e-journals, e-theses, e-research, e-projects, online database, and skill enhancing board games in order to facilitate the search for additional knowledge, both from within PIM Library and from databases of other libraries outside the Institute.

### **PIM Library**

Open daily (except holidays)

Monday – Friday : 08:00 – 18:30 Saturday – Sunday : 09.00 – 18.00

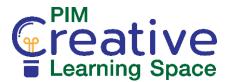

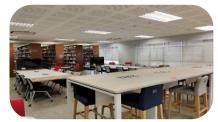

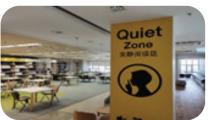

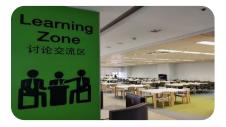

### E-book service

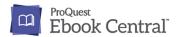

English e-Books which consist of

content regarding business

administration, management,

technology, society, culture and

language, and are available for

registering and using at

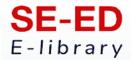

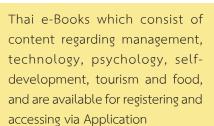

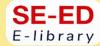

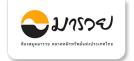

e-Books and article regarding finance and investment which are available for using at

https://elibrary.maruey.com/login

https://ebookcentral.proquest.com/lib/pimth

For more information and can request Username and Password for access at the library.

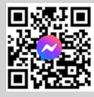

PIM LIBRARY 0 2855 0381, 0 2855 0382 email: library@pim.ac.th Facebook: @PIM LIBRARY

### PIM Library: Knowledge Bank

Knowledge Bank, an online learning resource of the library for students who are interested in the body of knowledge which are available for studying at https://lib.pim.ac.th/wp/knowledge-bank

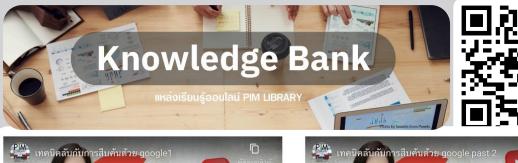

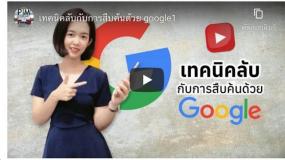

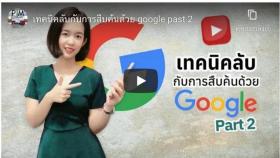

### Other Library Resource Services from Institute's Academic Cooperation

Students can use the book borrowing and returning service and other information resources of the Office of Academic Resources, Chulalongkorn University or Central Library by presenting PIM's student identification card before using service and strictly complying with the rules of Central Library

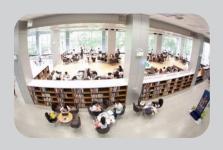

Chulalongkorn University (Central Library)

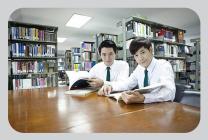

Bidyalakarana Library, Kasetsart University

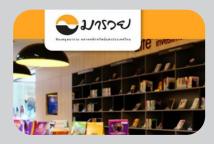

Maruay Library, the Stock Exchange of Thailand

### PIM library website: lib.pim.ac.th

Students can use an online service of the library via http://elibrary.pim.ac.th for searching for books they are interested in with the services at PIM Library, including reservation of book borrowed before or after the student by receiving the book at PIM Library on the date and time informed by the system via students' e-mail, and delivery service to EEC Campus and remote learning center. In this regard, the students can access for using at any places and times with a tip of finger via PIM Application (select PIM e-Library) or at http://elibrary.pim.ac.th

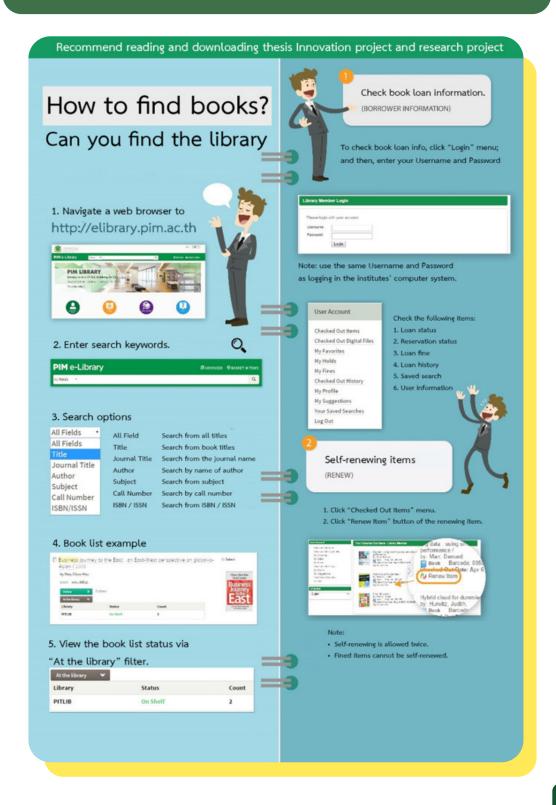

### Academic Journal of Panyapiwat Institute of Management

Academic journal is a quality-verified journal containing the published article of the knowledgeable person in such field, provided that the academic journal of Panyapiwat Institute of Management consists of 4 journals in various fields and languages for publication. If the students are interested in researching, an access can be done as follows

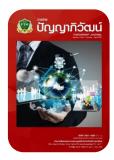

### Panyapiwat Journal

Panyapiwat Journal: Institute's academic journal regarding humanities and social science is in the fields of business administration, management, liberal arts, education science, mass communications and other concerned fields. In this regard, such journal is published with Thai and English articles of which quality is verified based on TCI Group 1 and ACI. Moreover, the students can search for the articles at https://so05.tci-thaijo.org/index.php/pimjournal/index

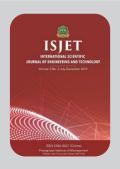

### International Scientific Journal of Engineering and Technology

Academic Journal the Institute of Science and Technology: It is in the fields of engineering, technology, innovation, information technology, management, data system, logistics and transportation, agricultural science and technology, food science and other concerned fields in terms of science and technology.

In this regard, such journal is published with English articles of which quality is verified based on TCI Group 2. Moreover, the students can search for the articles at https://ph02.tci-thaijo.org/index.php/isjet/index

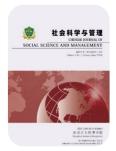

### Chinese Journal of Social Science and Management

Academic Journal of the Institute of Humanities and Social Science: It is in the fields of business administration, management, liberal arts, education science, mass communications and other concerned fields.

In this regard, such journal is published with Chinese articles of which quality is verified based on TCI (Thai-Journal Citation Index) Group 2. Moreover, the students can search for the articles at https://so01.tci-thaijo.org/index.php/CJSSM/index

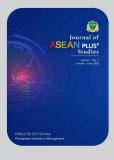

### Journal of ASEAN PLUS<sup>+</sup> Studies

Academic Journal of the Institute of Humanities and Social Science: It is in the fields of government policy, business operation, cultural development in ASEAN region and other concerned fields in terms of science and technology. In this regard, such journal is published with English articles. Moreover, the students can search for the articles at https://so06.tci-thaijo.org/index.php/aseanplus

# The examination is coming... What to do next?

### View Exam Timetables

Students can view their final-exam schedules through the PIM Application or/and PIM CONNECT (PIMLINE Official) (by choosing "REG" (Registrar System) to access the Registrar System (http://reg.pim.ac.th) by the following steps:

- 1. Login to the system.
- 2. Click the "Timetable" button on the left menu.

Click on relevant links, such as an academic year and a semester, to check the dates, time, room and seat numbers for each course that students enrolled in that semester

| Examination Schedule Block A |                                                        |       |               |             |                                |          |  |  |  |
|------------------------------|--------------------------------------------------------|-------|---------------|-------------|--------------------------------|----------|--|--|--|
| Course                       | Course Name                                            | Group | Midterm Exam. |             |                                |          |  |  |  |
| Code                         | Course Name                                            |       | Date          | Time        | ROOM                           | Seat no. |  |  |  |
| SC60105                      | Creative Thinking for Sciences and Business Innovation | A-3   | 11 May 1475   | 09:30-12:30 | CP. All. Academy bdlg.: 4-0602 | 7        |  |  |  |

| Examination Schedule Block A |                                       |       |             |             |                                |          |  |  |
|------------------------------|---------------------------------------|-------|-------------|-------------|--------------------------------|----------|--|--|
| Course                       | Course Name                           | Group | Final Exam. |             |                                |          |  |  |
| Code                         | Course Name                           |       | Date        | Time        | ROOM                           | Seat no. |  |  |
| MI62102                      | Accounting & Finance for Modern Trade | A-1   | 15 May 1475 | 09:00-11:00 | CP. All. Academy bdlg.: 4-0602 | 7        |  |  |
| MI62104                      | Digital Varketing                     | A-1   | 15 May 1475 | 13:00-15:00 | CP. All. Academy bdlg.: 4-0602 | 7        |  |  |

### · How to conduct oneself in taking the examination

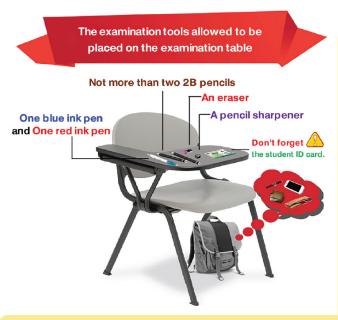

- 1. Dressed with "a student uniform and wearing a suit of the Institute" while taking the examination
- 2. Please check the seat number every time before entering the examination room.
- 3. Students are not allowed to wear watches of all kinds during the examination.
- 4. Students are not allowed to take the examination if they are more than 30 minutes late after the start of the examination. If they are more than 30 minutes late, they are considered to "lose the right for taking examination" in that particular course. Also, students are not allowed to leave the exam room for 45 minutes once the exam starts.
- 5. Students must always show "student ID card" or "ID card" or "card issued by the government agency" or "substitution card for entrance to the examination room" to the examination room controller before entering the examination room.
- 6. Students are not allowed to make loud noises in front of the examination room.
- 7. Students must keep their own belongings, bags, or any valuables under the examination

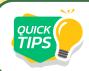

Video Clip Introducing the Regulations on Entering Examination for PIM Students https://www.youtube.com/watch?v=5TGgBMq8BPY

### Prohibitions in Examination for Students

1. Turing on or using all types of communication tools or electronic devices while taking the examination.

- 2. Having the intention to commit other dishonest behaviors.
- 3. Taking the tests or the answer sheets out of the examination room.
- 4. Leaving the examination room during the examination excepting only in the case of permission from the examination room controller.
- 5. Taking the examination in place of the others or allowing the others to take the examination on one's own behalf.
- 6. Answering the test items for the others or allowing others answer the items for them.
- 7. Marking, writing, note taking, or acting in any way that results in any way that results in having messages or symbols on any part of the body or on any other object and bring it into the examination room.
- 8. Sending or receiving marks, signs or letters in any way during the Exam.

Penalties for Cheating in Examination

Any Student who does not

observe or following Prohibitions

is considered to be a cheater in

the examination and must be

punished as prescribed.

- 1. Grant F for the subject that is cheated
- 2. Deduct the behavior score (not exceeding 40 scores)
- 3. Put on probation
- 4. Deprive of the rights in scholarship

### Requesting permission for retrospective

In the case of uncontrollable events preventing the students from taking the examination on the examination day and time, the students can request for a retrospective examination. They must file a request for retrospective examination with attached documents for consideration to the Academic Promotion Office within two days of the absent examination date.

The controllable events to be considered for retrospective examination request comprise the following:

The students whose claim to remember the wrong examination date or time, wake up late, cannot find the examination room, raining, traffic jam, and vehicles having problems are not to be considered as a reason for requesting retrospective examination.

- 1. Uncontrollable events that occur with the students, such as sickness or accidents that require hospital treatment. As such, the students must submit evidence or accompanying documents from the "hospital" only.
- 2. Uncontrollable events that are caused by external factors and have effects on the students including emergencies occurring with the parents, natural disasters, or epidemic diseases that prevent the students from taking the examination. As such, the students must submit evidence or accompanying documents for consideration.

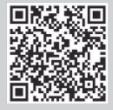

For more information about the Institute's examination Tel. 0  $2855\ 1138$  , 0  $2855\ 1148$ 

### **View Grade Results**

Students can check their past academic performance and grades in the current semester after the grade announcement according to the academic calendar via the PIM Application or/and PIM CONNECT (PIM LINE Official) by choosing "REG" (Registrar System) to access the Registrar System (http://reg.pim.ac.th) using the following steps:

- 1. Login to the system.
- 2. Click the "Grade Result" button on the left menu so that the system displays all the student's grades by semester.

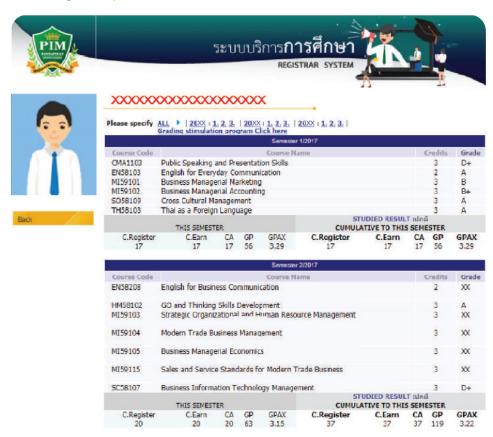

\*\*If the student does not assess the instructor or all instructors of a particular course, students will not be able to view the grade result of that course.\*\*

However, if students are in doubt about their academic results announced in any courses, students can request to check their results via the online general request form within 15 days after the date the institution announcement of academic results or contact to the Office of Academic.

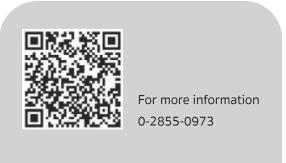

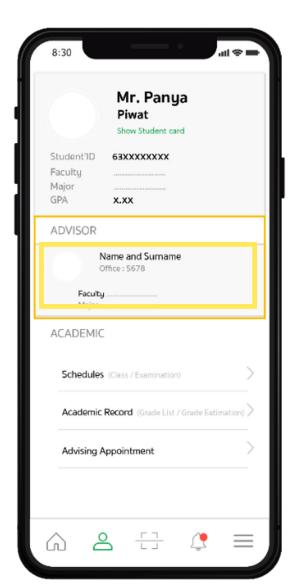

# **Student Care** and Assistance

In order to help students while studying, the institute has allocated individuals or agencies to take care of and help them through the following channels

### Advisors

Provide counseling and guidance for students. Students can check the list of advisors via the PIM Application or/and PIM CONNECT (PIM LINE Official)

Students can find instructors' availability for consultation by clicking on the "Search Instructor Time" button on the left menu bar. Students should then contact the reception desk in front of the lecturer offices (FL. 9 - 12) in order to meet the advisor according to the pre-booked time in the Registrar System website

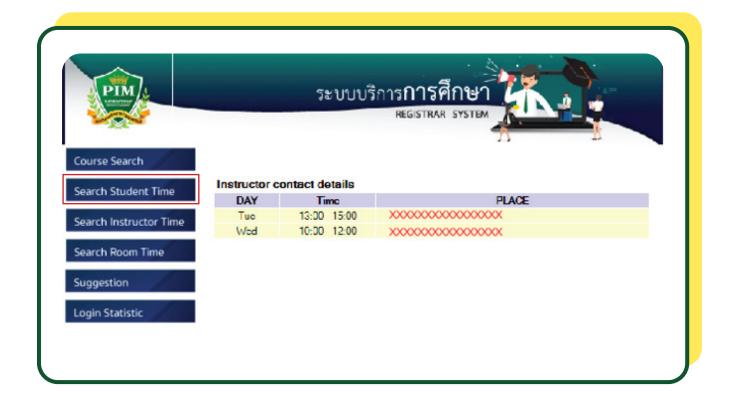

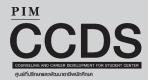

### Mentor

Provide advice and counseling while students are practicing in the internship companies. Students can contact the Counseling and Career Development Center (CCDS) of each faculty at the following details:

| Faculty                    | phone number |  |  |  |  |  |
|----------------------------|--------------|--|--|--|--|--|
| International College (IC) | 0-2855-1122  |  |  |  |  |  |

### Smile Center

It is another channel where students can provide information, comments or com-plaints for further counseling related to their studies and internships throughout the duration of their studies at the institute. Students can contact Smile Center at 02-826-7776 or Line Official (ID Line: @Smilecenter at all time.)

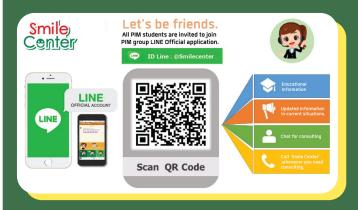

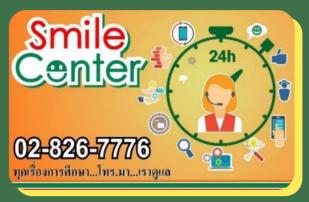

Smile Center is not only to listen to stories, but also to try following up for solving problems for students. The problem is solved in order to find ways to prevent and solve the problem in the long run. All the information provided by the students is so important that Smile Center values and try to take care

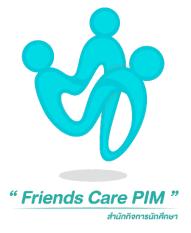

### Friends Care PIM

Friends Care PIM is a work unit under the Student Affairs Office that provides counseling service and psychological care for students, with psychologists to listen to all matters of concern. They can help students understand themselves and be more aware of their situation so that they can relieve anxiety and enable them to solve problems more effectively

In case that the students need to talk or consult with a counseling psychologist, please contact 'Friends Care PIM', Student Affairs Office.

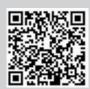

Friends Care PIM 0 2855 1623-4

# What to do with the new coming semester?

Course Enrollment Center

### Do not forget!!

Review the academic calendar and consult your advisor before enrolling courses every time.

The institute will automatically enroll students in courses in the first semester. After that, students must enroll themselves online. Students may enroll in courses via the PIM Application or/and PIM CONNECT (PIM LINE Official) โดย (by choosing "REG" (Registrar System) to access the Registrar System (http://reg.pim.ac.th) based on the schedule in the academic calendar using the following steps

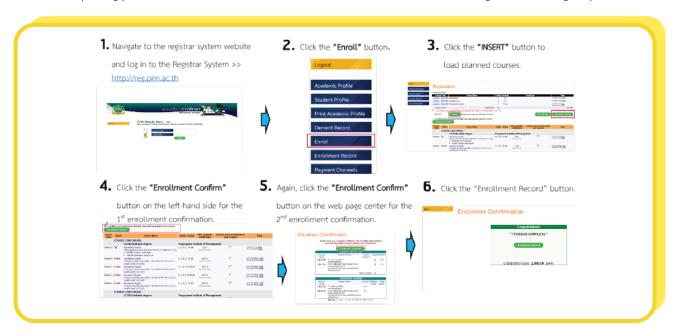

### **Notes:**

- Before confirming the enrollment, students must check the enrollment results whether the course and the group are correct or not.
- Students should add or withdraw courses within the appropriate period according to the academic calendar
- Students must enroll in courses every semester. In case of missing out course enrollment, students must maintain the student status based on the schedule of the academic calendar.
- Learn how to enroll in courses online at https://www.facebook.com/REGPIM/videos/777481589656260/

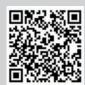

For more information, please contact the Office of Academic Affairs at 0 2855 0973

### Payment for Tuition and Other Fees

Students can pay tuition and fees through several channels as follows

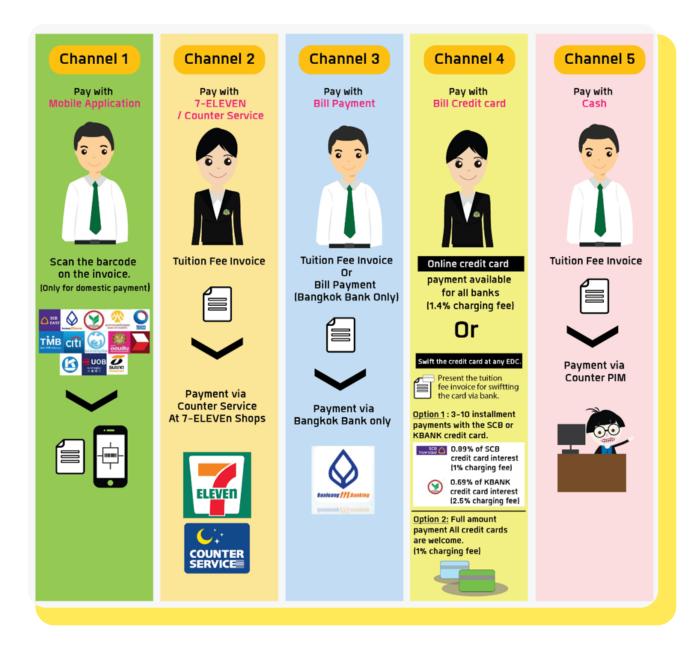

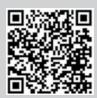

For more information about payment of tuition and other fees,

please visit https://af.pim.ac.th/wp/ or contact at 0 2855 0932-33, 0 2855 0248-49

### **Scholarships**

At Panyapiwat Institute of Management, there is a policy to promote and support educational opportunities for students in accordance with the terms and conditions of their scholarship regulations.

The scholarship types for the academic year 2022 are as follows.

- 1. PIM scholarship: allocated to students of all faculties and disciplines
- 2. Training Scholarship for Working Preparation: educational funds given by CP ALL Public Company Limited
- 3. External Scholarships: educational funds from the generous, educational organizations and both external and domestic companies.
- 4. The Government Loan is the Student Loan Fund for Education (Ko.Yo.So)

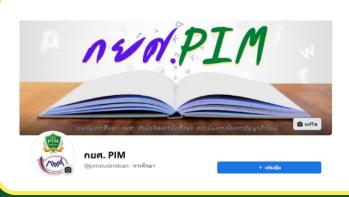

Student Loan Fund is a government agency providing loans to destitute students to use the loans for their tuition fees, expenses related to education and expenses necessary for living during their studies. The scholar is delivered to a student who meets the scholarship criteria/qualifications (having family income according to the specified conditions and/or is a program/discipline that is the target group of the Student Loan Fund).

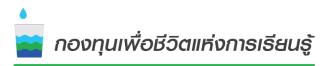

PIM SMART

It is necessary that during the contracting process and the approval of the Student Loan Fund, the student must reserve the cost of tuition payments in advance. (This included the enrollment period in a special semester and the first semester of the academic year 2022.)

The Office of Student's Scholarship 0 2855 1032, 0 2855 1310, 0 2855 0216

The Student Loan Fund, the Office of Student Affairs 0217, 0 2855 1034, 0 2855 0907 Facebook: กยศ.PIM

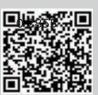

For inquire and information about the PIM SMART fund, please contact:

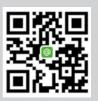

0 2855 0440, 0 2855 0441 Facebook: PIM SMART Fax 02 855 0469

### **Student Discipline**

The Institute has determined regulations concerning student discipline in order to serve as guidelines for supervising students to be orderly. In the cases that students do not follow the rules and regulations of the Institute, such as inappropriately dressing, showing inappropriate behaviors and other wrong doings, they will be punished with disciplinary action. There are many dimensions of disciplinary punishment as follows:

- 1. Giving verbal or written admonishment to them
- 2. Reducing their behavior scores
- 3. Having them perform services that benefit the Institute or society as determined by the Institute
- 4. Delaying the announcement of the examination results or issuing any certifying letter or document showing the academic results of the Institute
- 5. Revoking the right to take the examination or delaying the nomination or the approval for receiving a diploma or certificate
- 6. Suspension of study
- 7. Dismissal from the Institute

If the student's scores have been reduced, what will happen?

Reduction of 40 - 60 points: suspension of study for one semester

Reduction of 61 - 80 points: suspension of study for two semesters

Reduction of 81- 99 points: suspension of study for three semesters

Reduction of 100 points: dismissal from the Institute.

Volunteer activities of 4 hours :
recompense the score of 5 points

Volunteer activities of 4 hours :
recompense the score of 5 points

Obtaining Grade A
from three courses :
recompense the score of 10 points.

Students will be able to ask for a refund of their conduct scores, if participating in activities for self-improvement or social service, such as participating in various CSR activities of the institution or having good grades. The students can check their own record of behavior score via PIM Application and/or PIM CONNECT (PIM LINE Official) by selecting REG (Education Service System) menu to login to the Education Service System. (http://reg.pim.ac.th) and select the menu "Behavior"

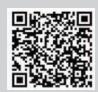

The Office of Students' Discipline 0 2855 0221, 0 2855 0472

### Clubs and Activities

In addition to learning and work practicum, the Institute also encourages students to engage in other activities while studying at PIM through clubs or projects such as the Orientation of New Students Project, the Paying Homage to Instructors Ceremony, a new freshman relationship activity, as well as club activities. The students can make records of their participation on activities, and search for information of students' activities via facebook: Student Activities Club page, Panyapiwat Institute of Management.

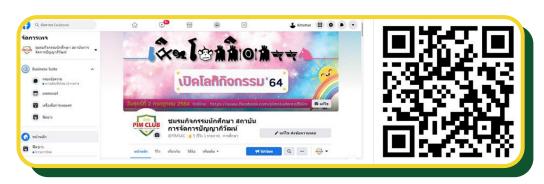

| Specific Clubs<br>based on interests | Health Promotion<br>Club    | Public Service<br>Club                       | Leadership Skill<br>Promotion Club |
|--------------------------------------|-----------------------------|----------------------------------------------|------------------------------------|
| R.O.T.C Club of PIM                  | Sports and Recreation Club  | New Generation<br>Volunteer Club             | Student Union Club                 |
| Muslim Club of PIM                   | Go Club                     | Environmental Conservation Club              | Aspired Marketing Club             |
| PIM Photo Club                       | PIM Martial Arts Club       | PIM EEC Community Development Volunteer Club | PIM Business Startup Club          |
| Arts Performing Club                 | Health Care Techniques Club |                                              | English Edutainment Club           |
| Universal Music Club                 |                             |                                              | Inter Club                         |
| PIM B-Sports Club                    |                             |                                              |                                    |
| PIM E – SPORTS                       |                             |                                              |                                    |
| Budget and Digital Club              |                             |                                              |                                    |

In case that a student wants to use equipment for sports and recreation, the student can loan and return the equipment at the Office of Student Affairs between 8.00-17.00.

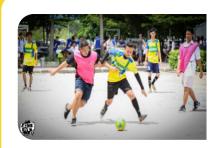

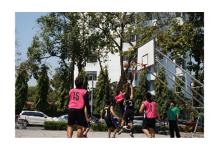

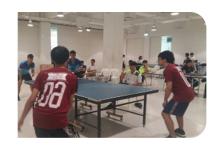

#### Student Welfare

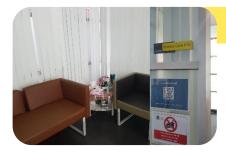

### Friends Care PIM

Counseling and psychological care services for students by psychologists Students can make an appointment in advance for an individual consult at 'Friends Care PIM' (room 1-0107) at 1st floor of Building 1 (Administration Building), or contact by phone.

Open Mon. - Fri. Time: 08.00 - 17.00

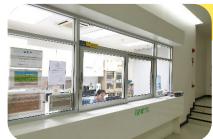

### Nursing Room

Provides first aid service by nurses. Open daily 08.30-17.30 at Building 3, FL. 3

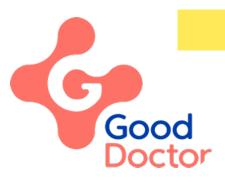

### Good Doctor Application

The expert and specialist doctor will take care of the student's health through the' Good Doctor Application'.

Students can download the "Good Doctor" Application to describe the initial symptoms, then the doctor will diagnose the symptoms and prescribe online to the 'eXta Pharmacy' (in 7-11 shops). When the students pay for the medicine via True Money Wallet to the pharmacy. The students will be delivered the medicine prescribed by the doctor, to the student's place by the address specified, within 1 hours (under the condition that the delivery address is not farther than 5-10 kms. from the eXta Pharmacy nearby).

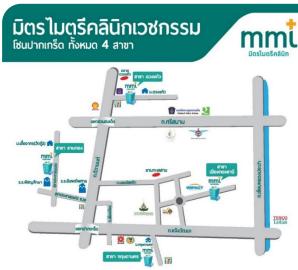

#### Gold health insurance scheme

The Office of Students' Activities can help students, who have Gold Health Insurance Scheme, that is available in their domicile in other provinces, transfer their scheme for the health service to the hospitals nearby PIM. Otherwise, the students can check their own scheme of health service via: NHSO Application, or the LINE application: @nhso. It is the regulation that a student can change the hospital under his/her scheme of health insurance providing by the government for 4 times/year.

Furthermore, students can transfer their health insurance schemes to Mithmitree Clinic, which has the MOU with PIM.

There are 4 branches of Mithmitree Clinic in the Pakkret areas, as follows:

Duang-keow Branch Tel: 02 961 3857 Lan-thong branch Tel: 02 963 2338 Kritsadanakhorn branch Tel: 02 982 9314

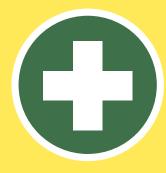

### **Personal Accident Insurance**

The Insurance covers death, loss of organs and permanent disability from accidents with insurance benefits in the amount of 200,000 THBs. (Medical expenses = 15,000 THBs. per claim)

Please note, students have to pay their medical expense first, and then take the receipt, the medical certificate, a copy of ID card and a student ID card to the office of Student Affairs for medical expenses reimbursement.

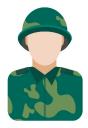

## Military Draft Deferment (Thai students only)

service in military service postponement for male students of the Institute as follows

- Reaching 20 years of age
- Previously requesting for military service postponement before entering the Institute

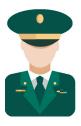

## Welfare Scheme Changing Service (Thai students only)

service for the Institute's students who wish to apply for military education

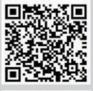

For more information and inquire about student welfare 0 2855 0223, 0 2855 0906 and 0 2855 1037

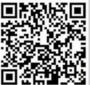

For more information and inquire about Friends Care PIM 0 2855 1623 - 4

### The Intermission Leave

### The Intermission Leave

- In case that the student, due to necessity, is unable to enroll in that semester, the student must apply for an intermission leave.
- A student can leave of study once for one semester only, and not more than 2 consecutive semesters.
- Students are able to online submit the request of the leave form by logging in with Username and Password of the Single Sign-On of students at the Link: https://intranet.pim.ac.th/internalservices/student\_request.php/en/request\_form/request\_type/index/7

## The Maintaining Students Status

- In case that students have already registered for the programs in overall, but have not yet graduated (and not enrolled in any courses), they must submit a request of maintaining their status in every semester until they have completed their programs.
- Students can maintain student status through an online request form by logging in with the Username and Password of the Single Sign-On of students at the Link: https://intranet.pim.ac.th/internalservices/student\_request.php/en/request\_form/request\_type/index/7

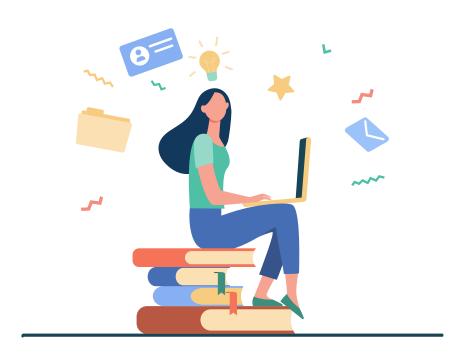

## **Honors**

Qualifications of students who are eligible to receive a degree with first class honor are as follows:

# Degree with 1st Class

- 1. Being a student in a bachelor's degree program including the second degree program
- 2. Students have completed the number of credits qualified in the program, within the specified period. In this regard, it will be counted as the period of study including the time that the student requests for leave of absence; except for a leave of absence due to the student's approval of the program administration committee to study abroad with an international student exchange scholarship or any other scholarships that are directly beneficial to the students.\
- 3. Have never received disciplinary punishment in terms of educational suspension:
- 4. Have never received the grades of F, U, D, or D+ and have never had repeated registration in any course;
- 5. Students who have transferred courses from other institutions and who have transferred courses from this Institute are eligible to receive an honors degree.
- 6. Earning GPAX of 3.50 or higher;
- 7. The number of transferred credit hours must not exceed 25 percent of the total credit hours of the program.

### Degree with 2<sup>nd</sup> Class Honor

- 1. Being a student in a bachelor's degree program including the second degree program;
- 2. Students have completed the number of credits specified in the program, within the specified period. In this regard, it will be counted as the period of study including the time that the student requests for leave of absence; except for a leave of absence due to the student's approval of the program administration committee to study abroad with an international student exchange scholarship or any other scholarships that are directly beneficial to the students.
- Have never received disciplinary punishment in terms of educational suspension;
- 4. Have never received the grades of F, or U and have never had repeated registration in any course;
- 5. Students who have transferred courses from other institutions and who have transferred courses from this Institute are eligible to receive an honors degree.
- 6. Earning GPAX of 3.25 or higher;
- 7. The number of transferred credit hours must not exceed 25 percent of the total credit hours of the program.

# How to Avoid Being Retired

The risk of termination or being retired is caused by several factors. Therefore, students should avoid the behaviors that lead themselves to those risks, which are the following: Having GPAX of lower than 1.50 except for the first year students in the first semester.

- 1. Having GPAX of lower than 1.75 for two consecutive semesters.
- 2. Having studied in the program for the duration that is twice as long as the required duration of the program but still cannot graduate.
- 3. Lacking qualifications for further study in the program.
- 4. Failing to register and failing to take leave of absence for the semester.
- 5. Using fake evidence to apply for admission.
- 6. Being sentenced to imprisonment by the final judgment of imprisonment excepting in an offense committed by carelessness or in minor offenses.
- 7. Being ordered by the Institute to be dismissed due to serious disciplinary offenses.

Both students who have been retired due to "failing to register and failing to take leave of absence for the semester" and/or "being ordered by the Institute to be dismissed due to serious disciplinary offenses" may request to be re-admitted. As such, the matter must be in accordance with the Institute's announcement.

## Online Petition Submission, Registration, Various Evaluations and Others

#### • Registration System (http://reg.pim.ac.th/registrar/home.asp?lang=2)

In the case that students want to check various information such as registration for enrollment, the class or examination schedule, study results, evaluation of the instructors, evaluation of advising instructors, graduation, and the student's own information, they can use the PIM Application or/and PIM CONNECT (PIM LINE Official) (by choosing "REG" (Registrar System) to access the Registrar System (http://reg.pim.ac.th) by logging in to the system with the username and password each of which is a single sign-on for each

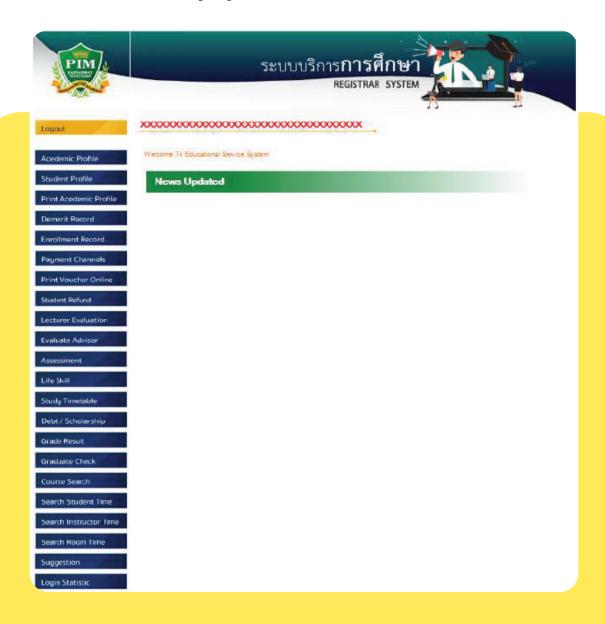

#### Internal Services

(https://intranet.pim.ac.th/internalservices/student\_request.php/en/request\_form)

Students can submit an Online Request Form in the Internal Services system to request educational documents, adding-withdrawing courses, adding a course (in case of repeated registration), changing the study group, suspension of study/maintaining student status, etc. via PIM Application or/and PIM CONNECT (PIM LINE Official) (by choosing "Online Request Forms")

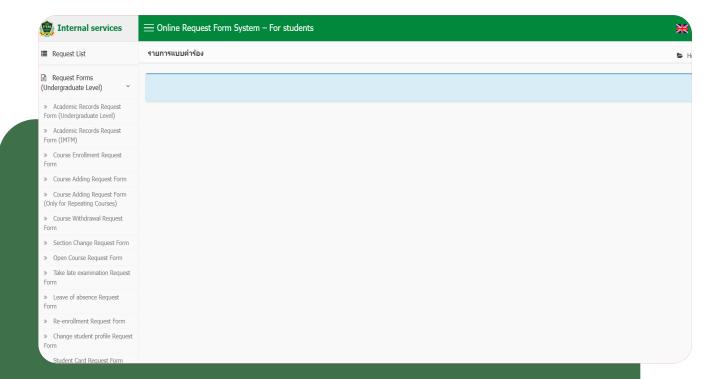

# Visa Assistance Services

Visa for the Kingdom of Thailand. Upon arrival in Thailand, ISSC (International Student Service Center) will assist international students for extension and renewal of visa for the period of their study at PIM. ISSC also provide assistance services for the application for re-entry permission; and 90-day notice. Our friendly staffs can help to make your experience during study to be a convenient and enjoyable one with no hassle in dealing with visa issues

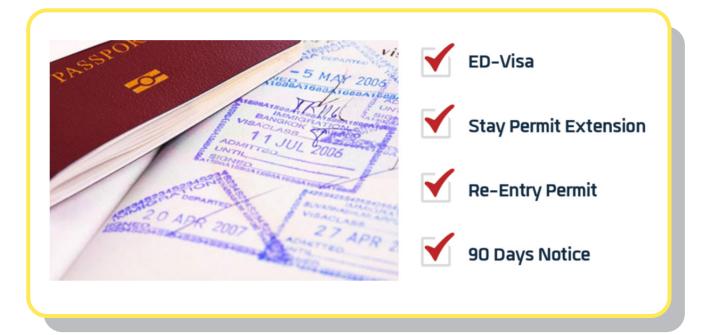

For more information about Visa Assistance Services, please contact International Relations Department, Tel. 0-2855-1041

(Only for the students of International College)

# Place for Relaxing, Copying and Shopping

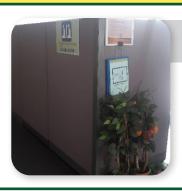

#### **Prayer Room**

#### Location:

Building 1 (Administration Building), FL. 3 Building 2 (Convention Hall), FL. 3

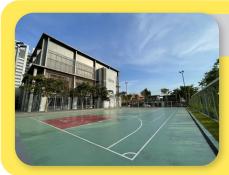

#### Sports Field and Activity Patio

#### Location:

Beside building 1 (Administration Building)

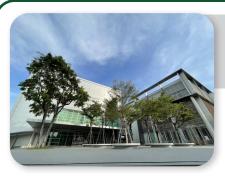

#### An activities' courtyard

(Hoo-krajong Courtyard, West Court field), and Activity Patio

- An activities' courtyard (Hoo-krajong Courtyard) is in front of Convention Hall Building.
- West Court field is beside the CP All Academy Building
- The Activity Patio is at the 1<sup>st</sup> floor of the Convention Hall Building

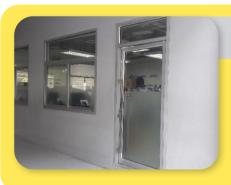

#### **Photocopy Shop**

There are photocopying and printing-binding services, and selling stationery supplies at the Photocopy Shop

Building 4 (CP ALL Academy), FL. G Open: Mon. – Fri. Time: 07.00 – 17.00 Open: Sat. – Sun. Time: 07.00 – 16.00

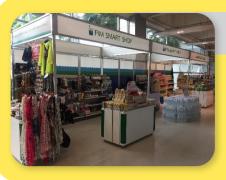

#### **PIM SMART SHOP**

A shop for general products for daily life

#### Location:

Building 2 (Convention Hall), FL. 1 Open Mon. – Fri. Time: 08.00 – 17.00

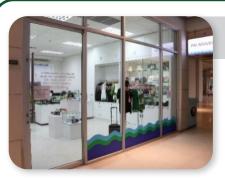

#### **PIM SOURVENIR**

A shop for general products for daily life, student badges and PIM souvenirs

#### Location:

Building 2 (Convention Hall), FL. 1 Open Mon. – Fri. Time: 08.00 – 16.30

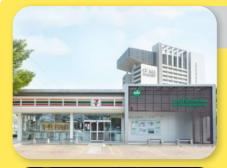

#### 7-ELEVEN

Location: Front and surrounding PIM

- In front of the entrance to PIM on Chaengwattana Road. Open 24 hours.
- The TARA Building G.
  Open for service Monday Friday from
  6:00 AM 20:00 PM Closed on public holidays
- In the area of Chef Kitchen on Chaengwattana Road, Soi Chaengwattana - Pak Kret 28, open 24 hours.
- Behind PIM in Soi Chaengwattana Pak Kret 28 near The Park Building (Institute car park) open 24 hours

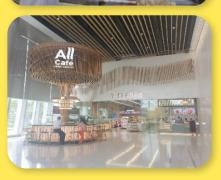

Location: Within PIM

- Building 4 (CP ALL Academy) FL. L
   Open for service Monday Saturday
   from 7:00 a.m. 6:00 p.m. Closed on Sundays
   and public holidays
- Building 4 (CP ALL Academy) FL. 8
   Open for service Monday Saturday
   from 6:30 AM 6:00 PM. Closed on Sundays and public holidays

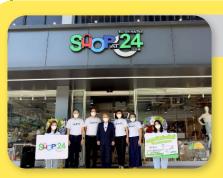

#### SHOP AT 24

top-brand products, electronic appliances, IT gadgets, cosmetics and beauty products

• Is located at the back of PIM (Chaengwatthana – Pakkred Alley 28th) selling products as follows:

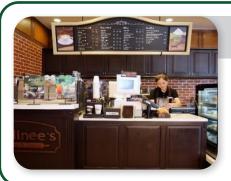

#### Bellinee's Bake&Brew

#### Location:

Panyatara Training Center FL. 1
 Open for service Monday – Friday
 from 7:00 a.m. - 7:00 p.m. Closed on
 Saturday - Sunday and public holiday

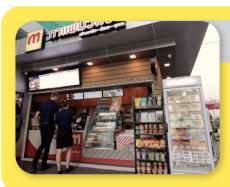

#### **Muanchon Cafe**

#### Location:

• In front of Building 1 (Administration Building) Open for service Monday - Saturday from 7:00 a.m. - 6:00 p.m. Closed on public holiday

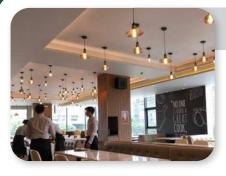

#### Chef's KITCHEN

A luxurious restaurant on Chaengwatthana Road offers meals, catered meals, and boxed meals services.

#### Location:

84 Moo 2 Chaengwatthana Road, Bangtalad,
 Pakkred, Nonthaburi 11120
 Open for service Monday - Saturday
 from 7:00 a.m. - 6:00 p.m. . Closed on Sunday

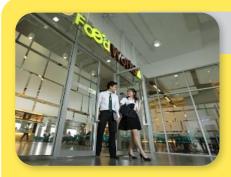

#### **Food World**

A food court with varieties of food at an afforded price.

#### Location:

Building 4 (CP ALL Academy), FL. 3
 Open daily Time: 7.00 – 17.00
 (Close on Sunday)

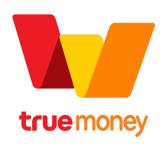

Students pay for food and beverages in Food World via True Money Application which can be downloaded at

## **Dormitory**

The institute gathers dormitory details and housing data to provide information for students. For more information about Dormitory

Tel.: 0 2855 0440, 0 2855 0441

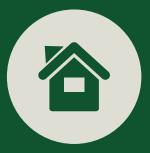

### Various Work Agencies Concerning Students

| Agencies                                    | Services Concerning<br>tudents                                                                                                    | Contact                                                                                                    |
|---------------------------------------------|----------------------------------------------------------------------------------------------------|----------------------------------------------------------------------------------------------------|
| The Office of Student<br>Affairs            | <ol> <li>Organizing sports, recreational, and public service activities Including voluntary-minded activities for students</li> <li>Providing circulation services on sports equipment and materials for student activities</li> <li>Dealing with student's request for scholarships and checking the qualifications of students receiving scholarships</li> <li>Claiming for insurance claims when students have accident</li> <li>Supervising and monitoring the discipline of students</li> <li>Requesting for military waiver and coordinating on military matter for students</li> </ol> | Building 4 (CP ALL Academy), FL.7, 4-0707 Facebookpage : สำนักกิจการนักศึกษา (สถาบันการจัดการปัญญาภิวัฒน์) Contact : |
| The Office of Academic Affairs              | <ol> <li>Student Cards</li> <li>Checking of educational qualification</li> <li>Adjustment and monitoring of student's status</li> <li>Comparison and transferring of educational qualifications and learning outcomes</li> <li>Enrollment registration and</li> <li>adding-revoking courses</li> <li>Announcement of study results In case of doubt and intending to check the academic results</li> <li>Determination of examination dates and study calendar</li> <li>Checking of petition for graduation</li> <li>Checking of documents on educational evidence</li> </ol>                 | Building 4 (CP ALL Academy), FL.14, 4-1405  Facebookpage: สำนักส่งเสริมวิชาการ สถาบันการจัดการปัญญาภิวัฒน์  Contact: |
| The Office of<br>Accountancy and<br>Finance | 1. Accepting payment of fines and fees                                                                                                    | Building 4 (CP ALL Academy), FL.14, 4-1403  Contact:                                                                 |

| หน่วยงาน                                         | การบริการแก่นักศึกษา                                                                                                    | การติดต่อ                                                                                                    |
|--------------------------------------------------|----------------------------------------------------------------------------------------------------|----------------------------------------------------------------------------------------------------|
| The Office of<br>Information<br>Technology       | <ul><li>1.Provision of advices on information technology</li><li>2.Dealing with abnormal users and abnormal logins</li><li>3.Provision of online (e-learning) instructional system</li></ul>                                                                                                    | Building 4 (CP ALL Academy), FL.12 Contact:                                                                            |
| The Office of<br>Research and<br>Development     | <ul><li>1. Various evaluations related to instructional management, student help-care, and operation of the Institute</li><li>2. Publication of research articles or academic articles in the academic journals of the Institute</li></ul>                                                                                                    | Building 3 (Multi-Purpose Building),<br>FL. 2<br>Contact :                                                             |
| PIM Library                                      | <ol> <li>Information Resource Services</li> <li>Electronic Information Resource Services</li> <li>Provision of Directions on Using the Library and Online Database Training</li> <li>Information Services for Referencing and Research</li> <li>Provision of Services on Space and Activities for Learning</li> <li>supporting equipment service for learning.</li> </ol>                                                                                                    | Building 4(CP ALL Academy), FL.12A Facebookpage: pimlibrary Contact:                                                   |
| The Office of Arts<br>and<br>Cultural<br>Affairs | <ol> <li>Potential development and promotion of students with artistic and cultural abilities</li> <li>Supervising and taking students to contest in musical, dancing and singing performances both inside and outside the Institute</li> <li>Organizing activities to promote students with artistic and cultural abilities</li> <li>Testing and supervising students who are granted scholarships on arts and cultural talents</li> <li>Transferring Thai arts and culture to international students</li> </ol> | Building 2 (Convention Hall), FL. 2 Facebookpage : สำนักส่งเสริมศิลปะและวัฒนธรรม สถาบันการจัดการปัญญาภิวัฒน์ Contact : |
| The Office of<br>Student<br>Development          | 1. Provision of advices and helps in case of problems in work appointment                                                                                                    | Building 2 (Convention Hall), FL. 7, 4-0708 Facebookpage : สำนักพัฒนานักศึกษา สถาบันการจัดการปัญญาภิวัฒน์              |

## Produced

Academic Affairs

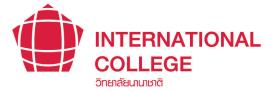